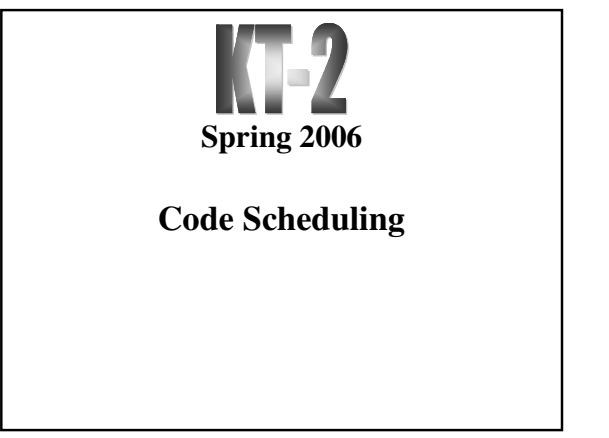

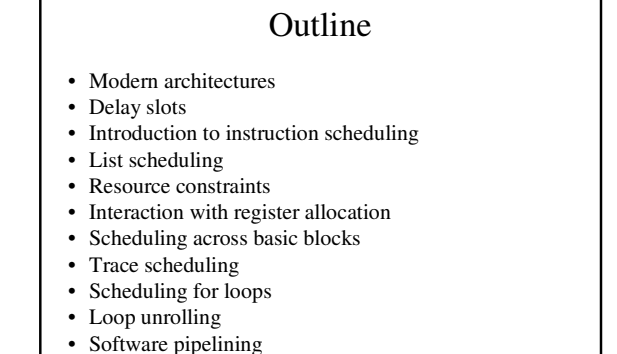

**Kostis Sagonas** 2 **Spring 2006**

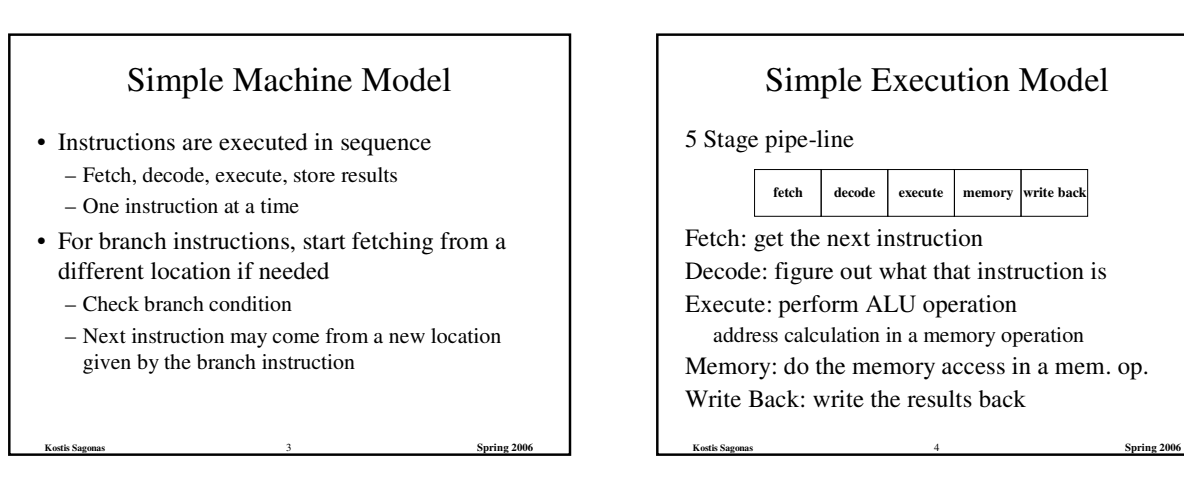

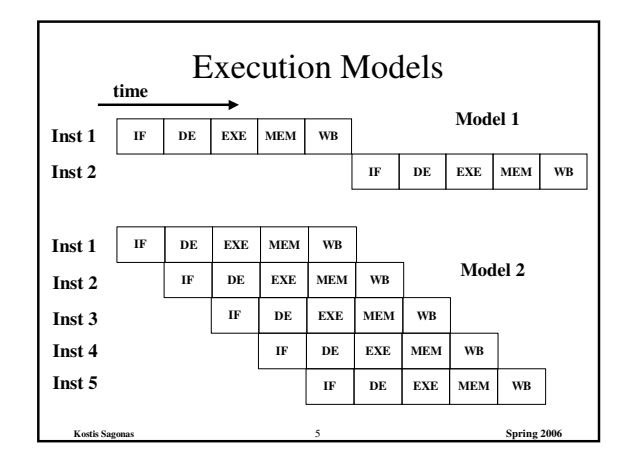

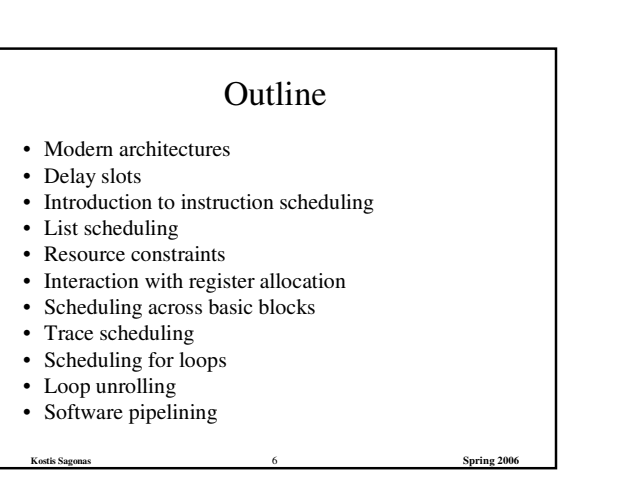

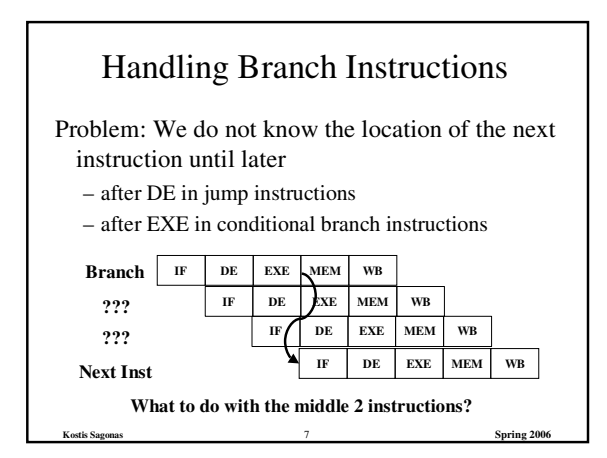

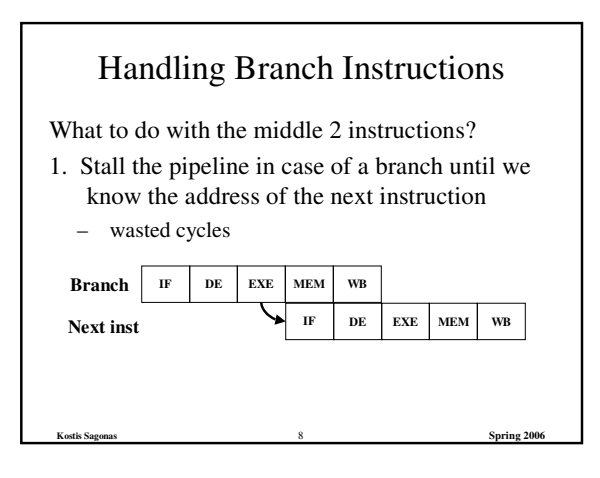

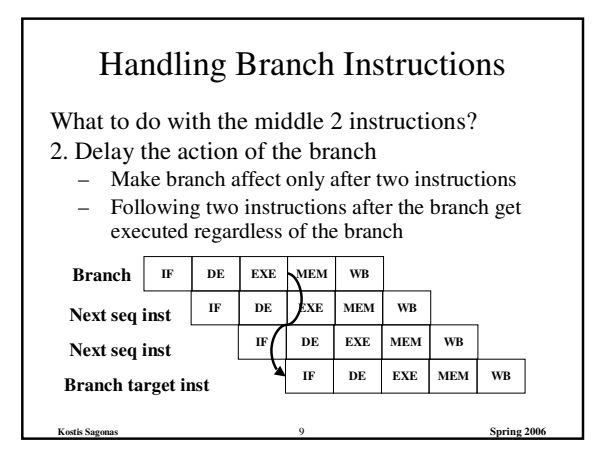

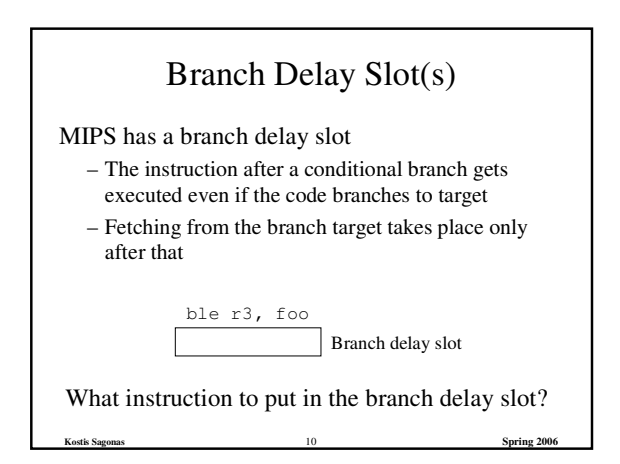

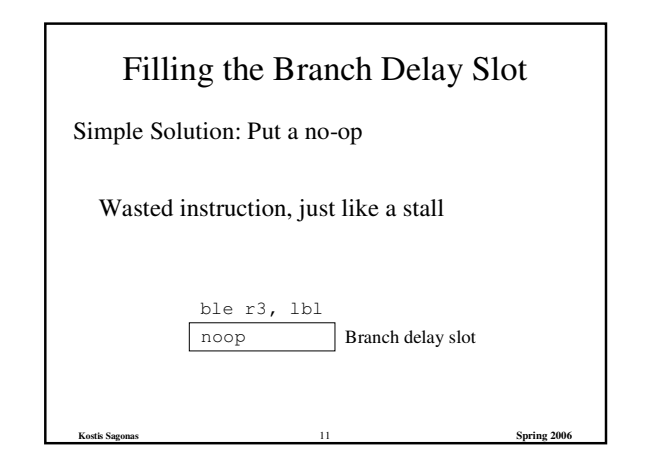

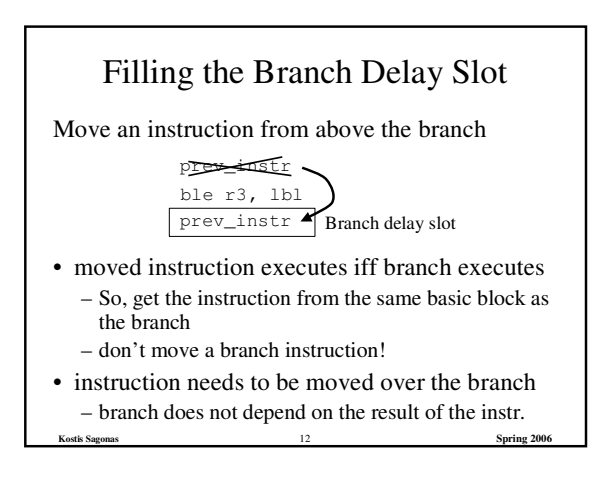

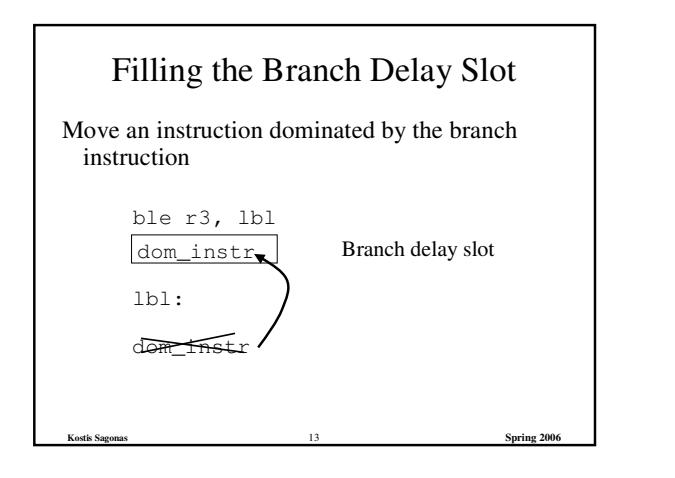

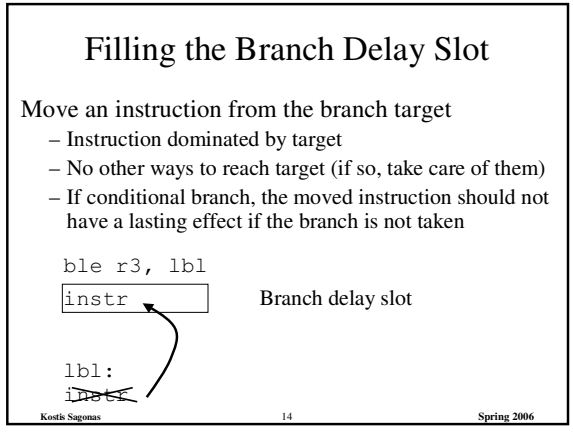

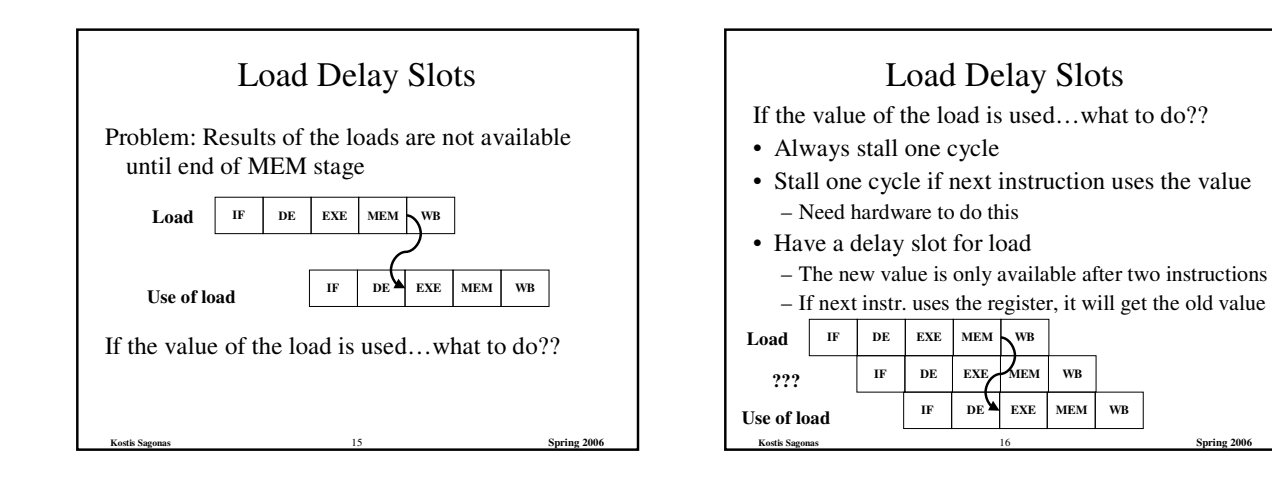

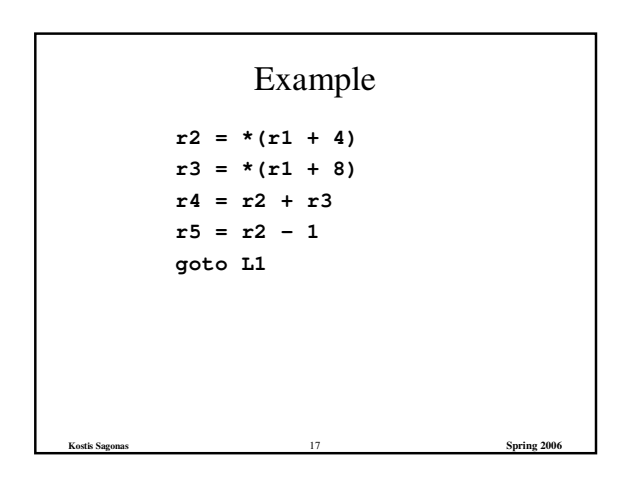

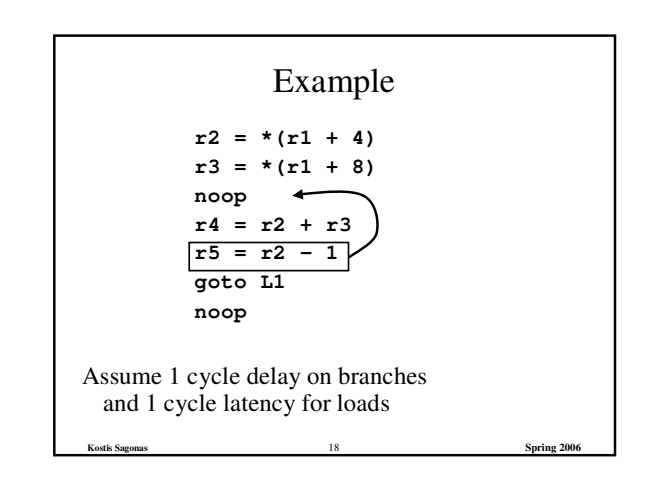

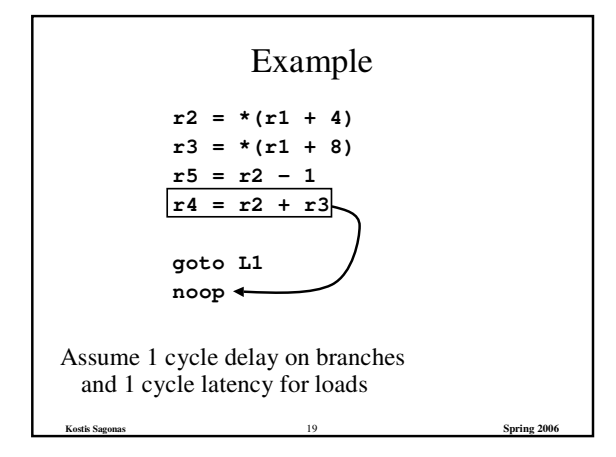

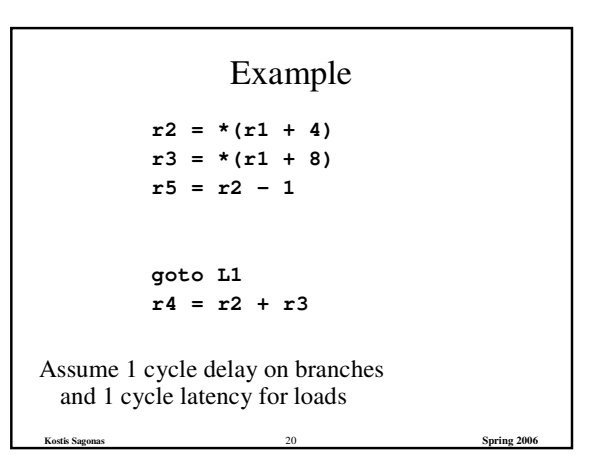

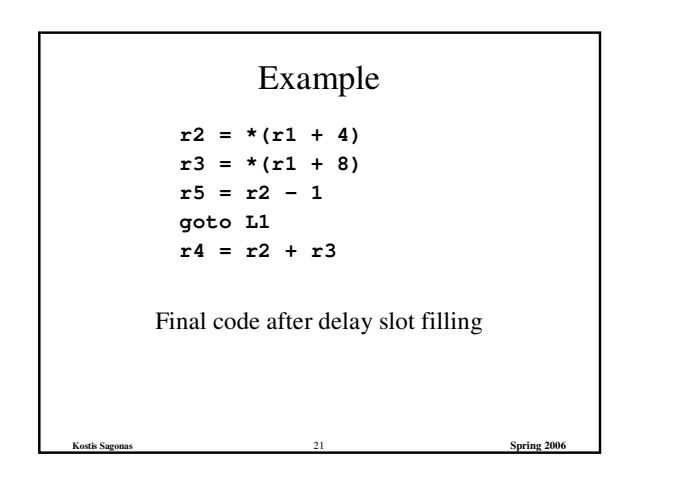

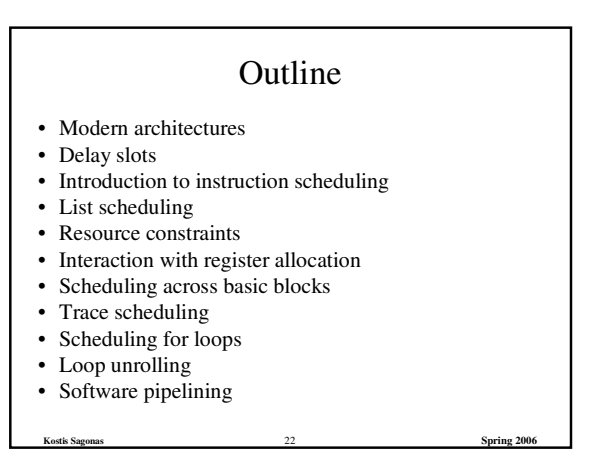

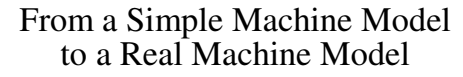

- Many pipeline stages – MIPS R4000 has 8 stages
- Different instructions take different amount of time to execute
	- mult 10 cycles
	- div 69 cycles
	- ddiv 133 cycles
- Hardware to stall the pipeline if an instruction uses a result that is not ready

**Kostis Sagonas** 23 **Spring 2006**

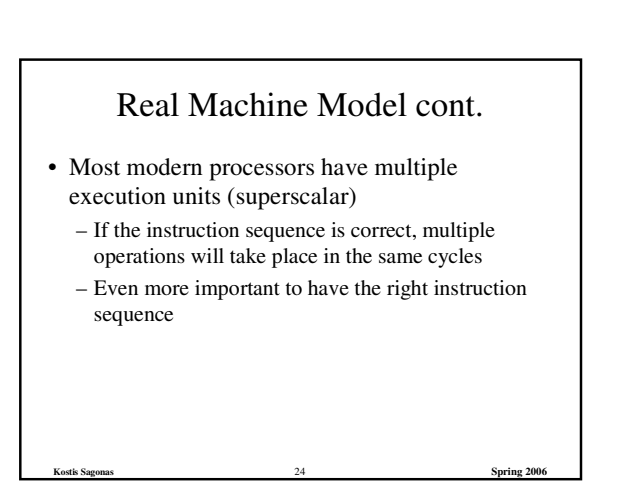

## Instruction Scheduling

Goal: Reorder instructions so that pipeline stalls are minimized

**Kostis Sagonas** 25 **Spring 2006**

Constraints on Instruction Scheduling:

- Data dependencies
- Control dependencies
- Resource constraints

### Data Dependencies

- If two instructions access the same variable, they can be dependent
- Kinds of dependencies
	- True: write  $\rightarrow$  read
	- $-$  Anti: read  $\rightarrow$  write
	- $-$  Output: write  $\rightarrow$  write
- What to do if two instructions are dependent? – The order of execution cannot be reversed

**Kostis Sagonas** 26 **Spring 2006**

– Reduces the possibilities for scheduling

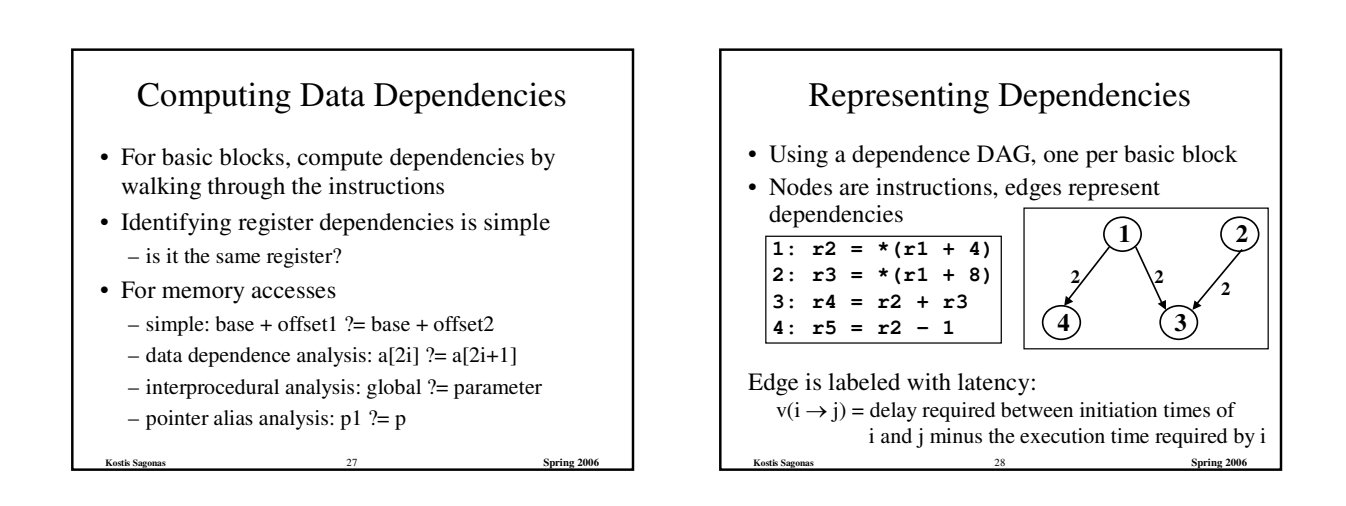

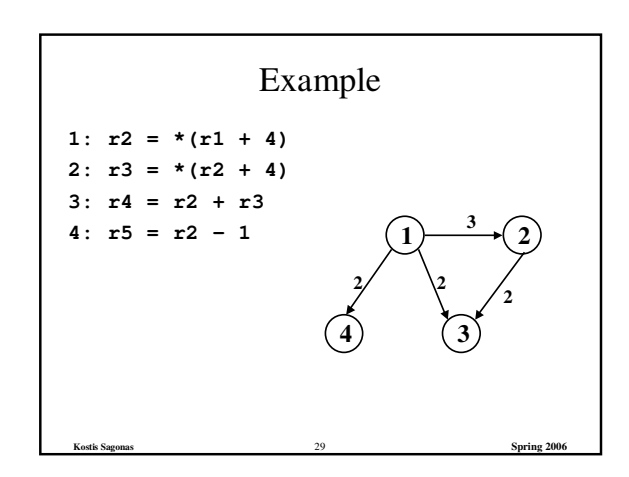

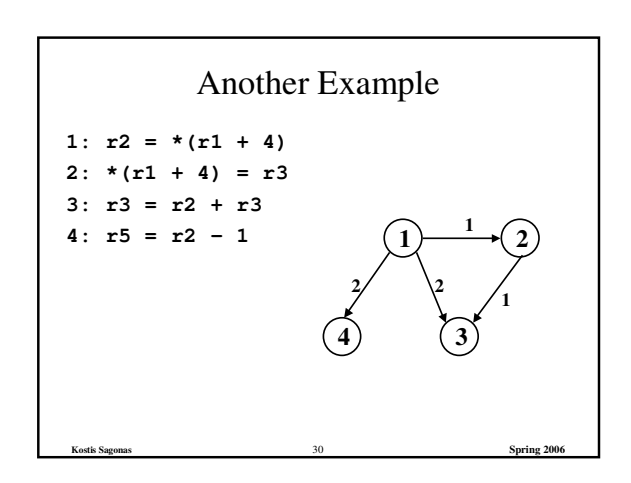

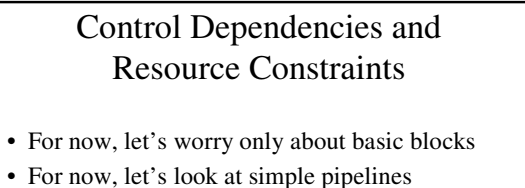

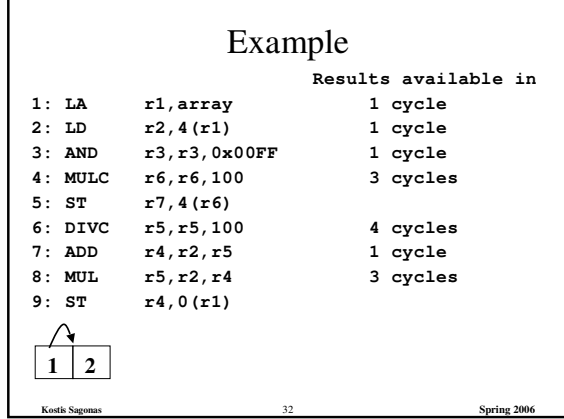

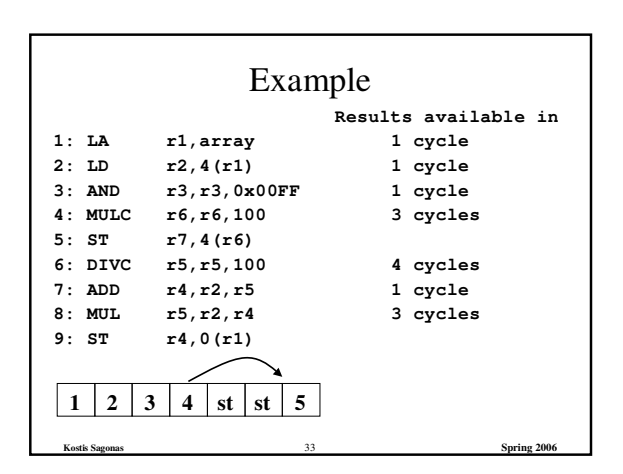

**Kostis Sagonas** 31 **Spring 2006**

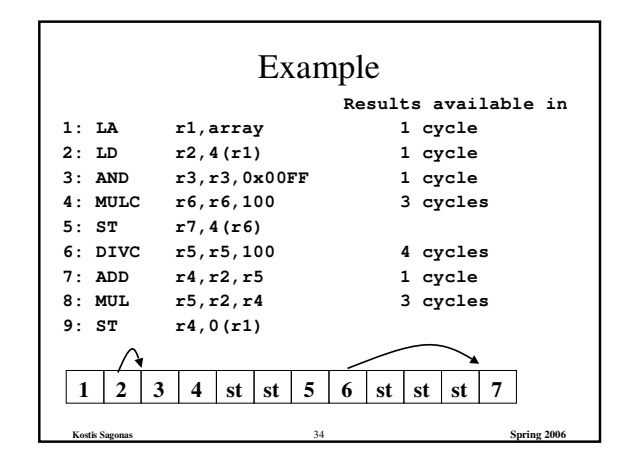

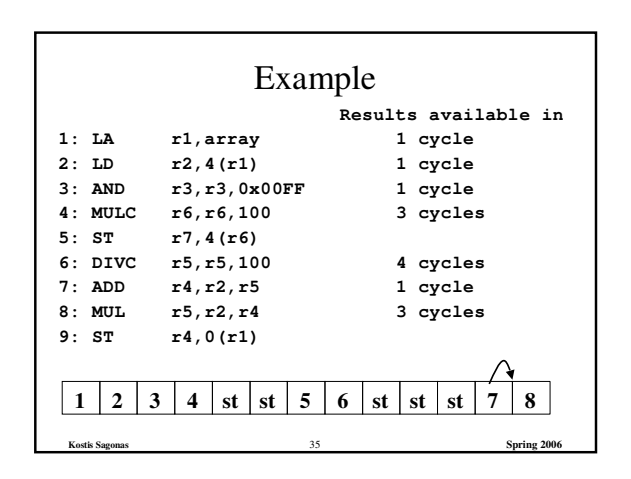

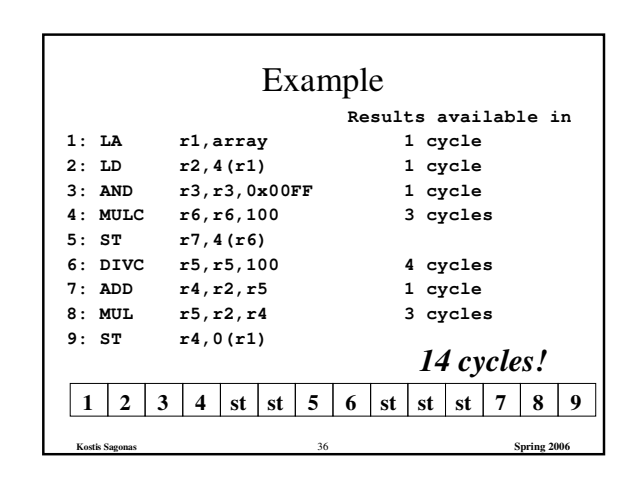

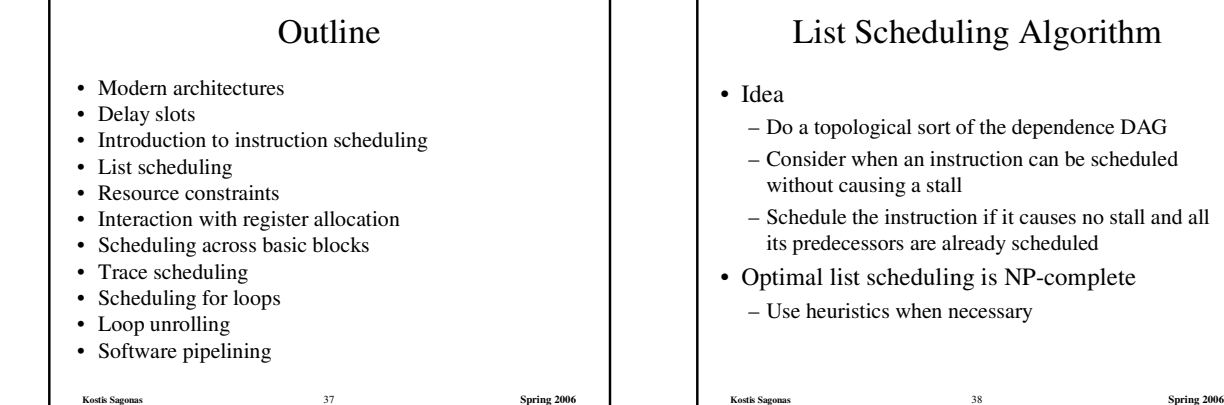

### List Scheduling Algorithm

#### • Idea

- Do a topological sort of the dependence DAG
- Consider when an instruction can be scheduled without causing a stall
- Schedule the instruction if it causes no stall and all its predecessors are already scheduled
- Optimal list scheduling is NP-complete – Use heuristics when necessary

# List Scheduling Algorithm

- Create a dependence DAG of a basic block
- Topological Sort  $READV = nodes with no predecessors$ Loop until READY is empty Schedule each node in READY when no stalling READY += nodes whose predecessors have all been scheduled

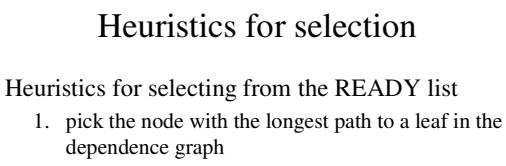

- 2. pick a node with the most immediate successors
- 3. pick a node that can go to a less busy pipeline (in a superscalar implementation)

**Kostis Sagonas** 40 **Spring 2006**

### Heuristics for selection

**Kostis Sagonas** 39 **Spring 2006**

Pick the node with the longest path to a leaf in the dependence graph

Algorithm (for node x)

– If x has no successors  $d_x = 0$ 

$$
- d_x = MAX(d_y + c_{xy})
$$
 for all successors y of x

**Kostis Sagonas** 41 **Spring 2006**

Use reverse breadth-first visiting order

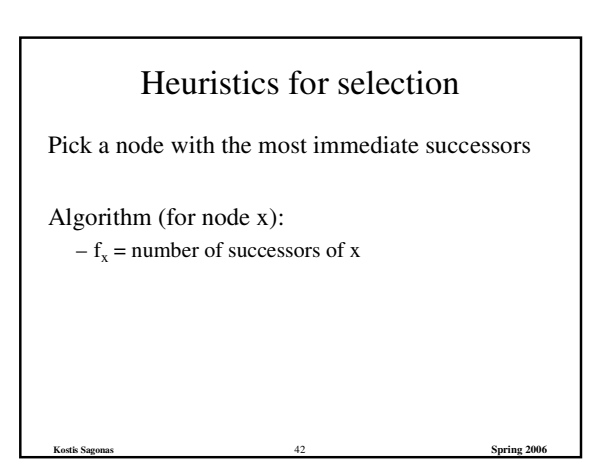

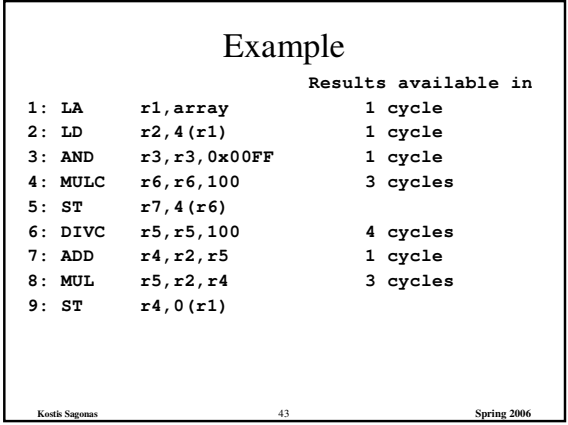

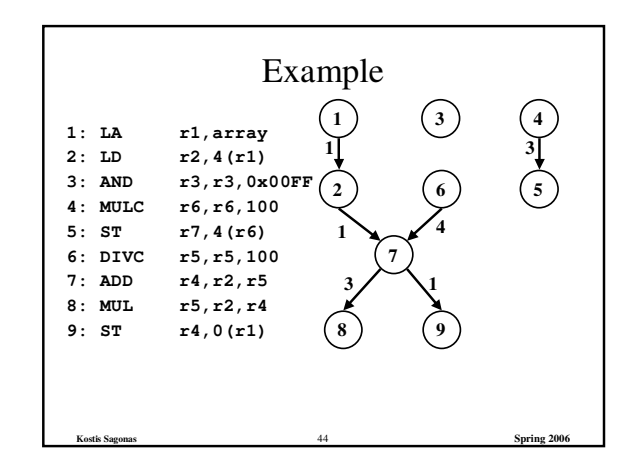

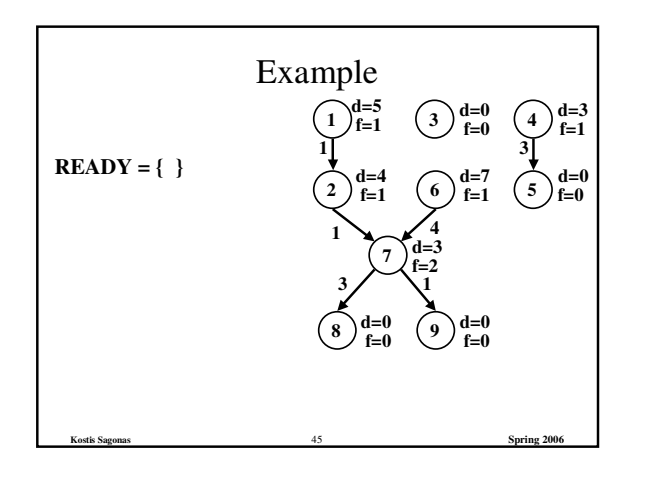

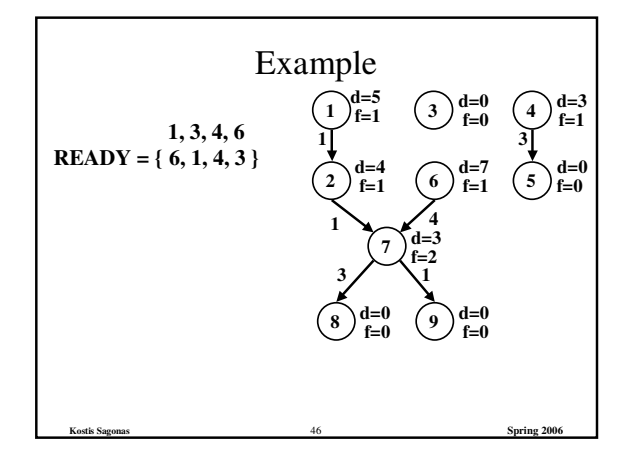

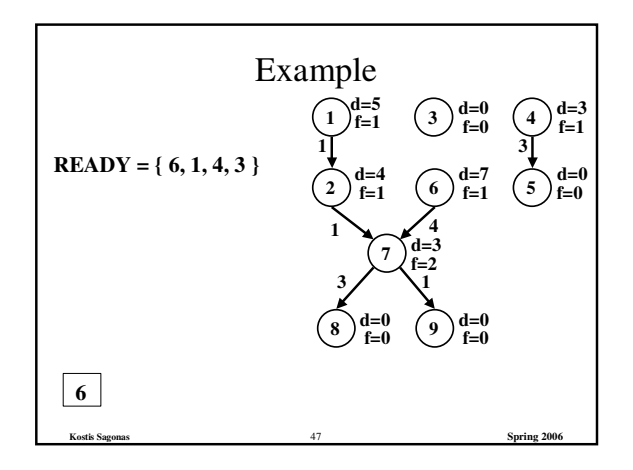

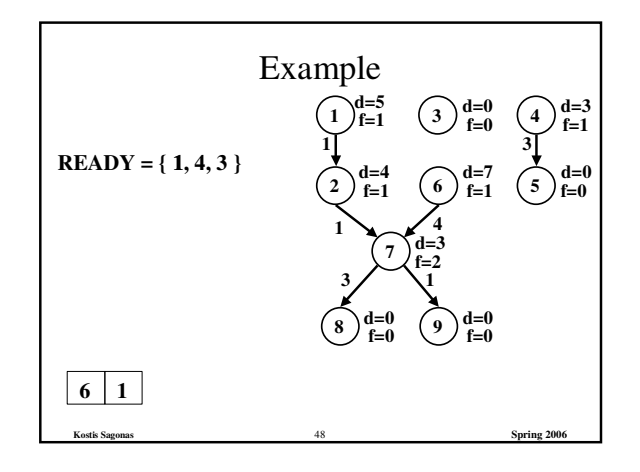

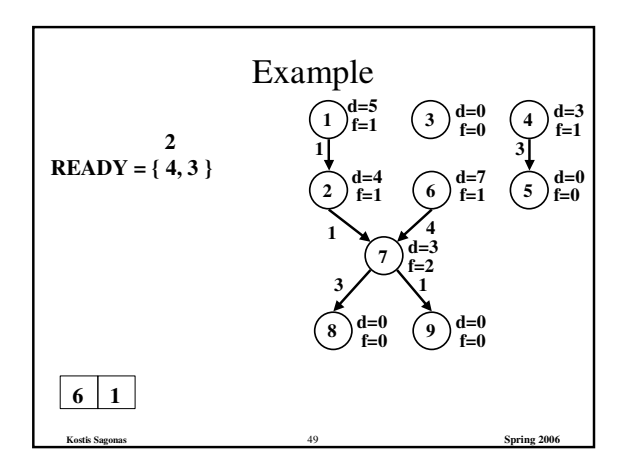

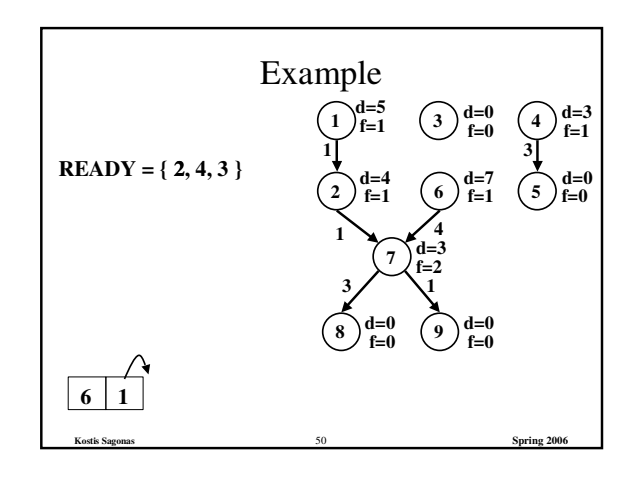

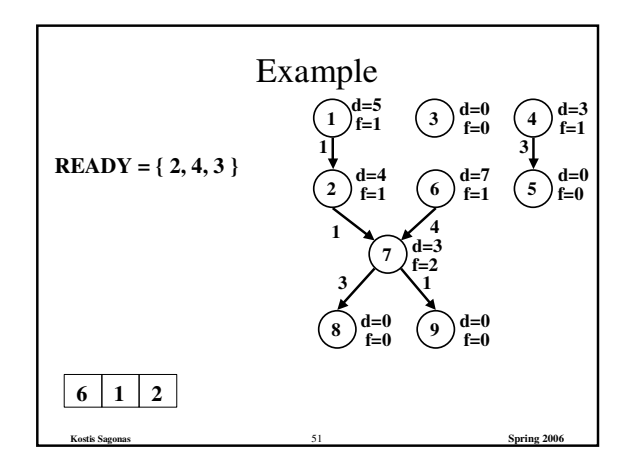

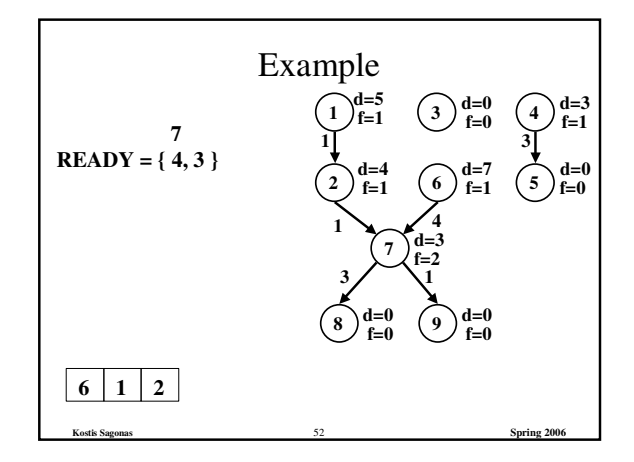

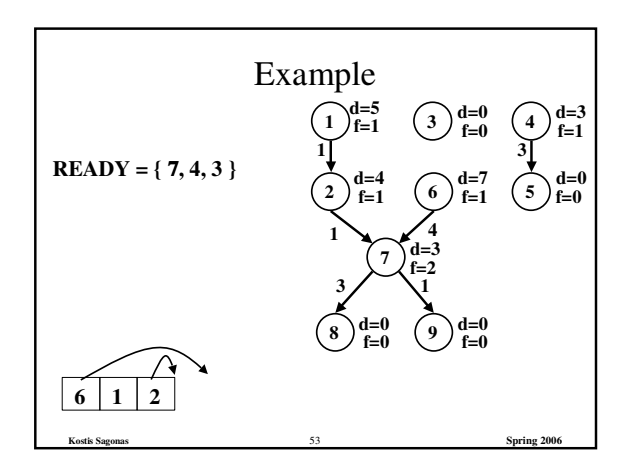

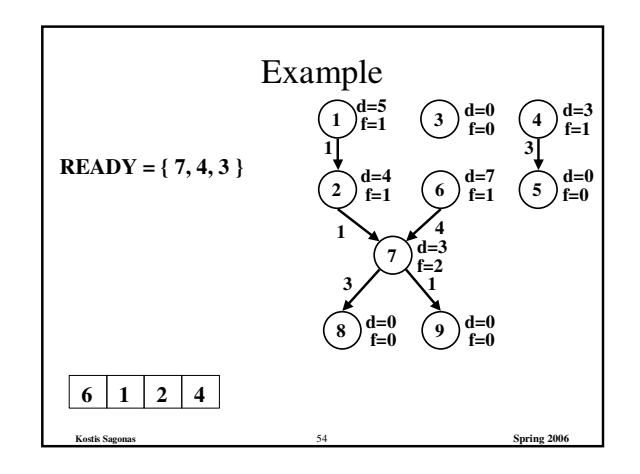

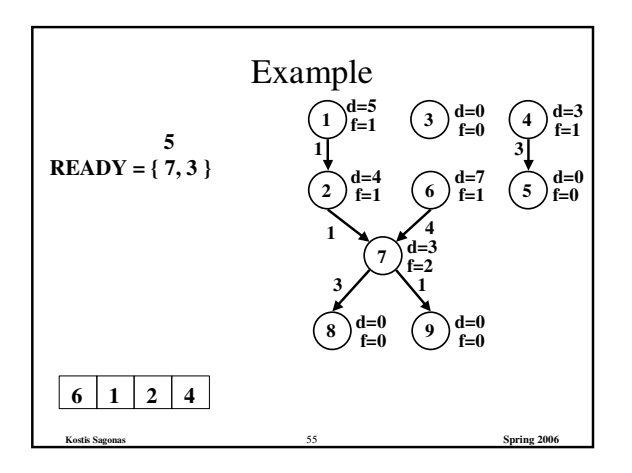

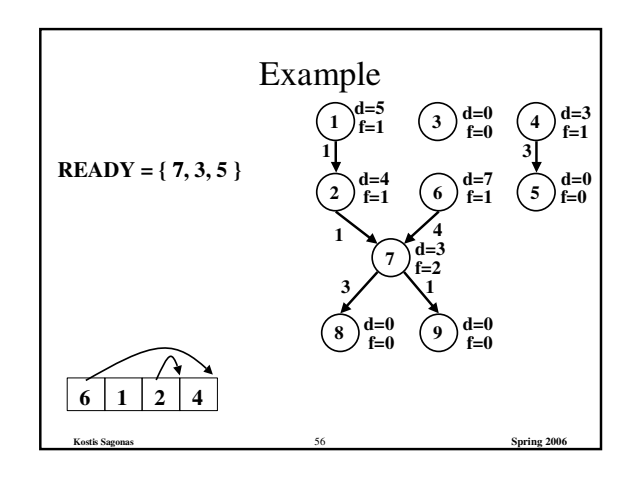

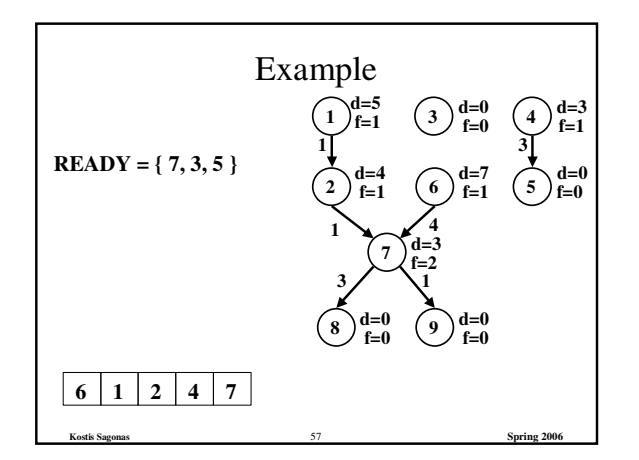

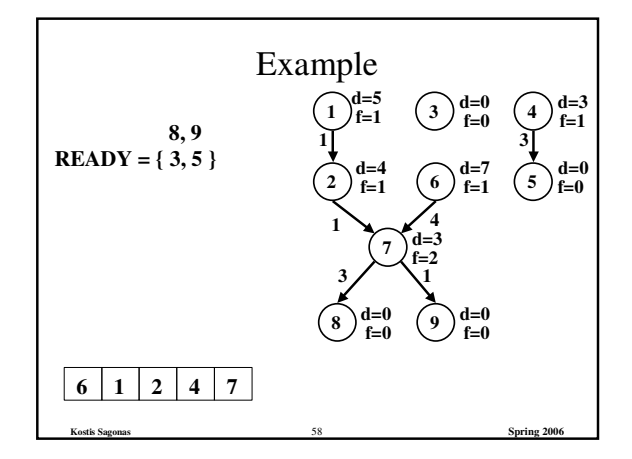

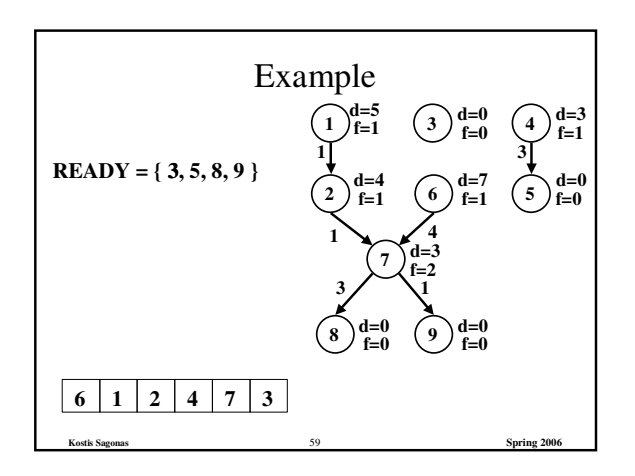

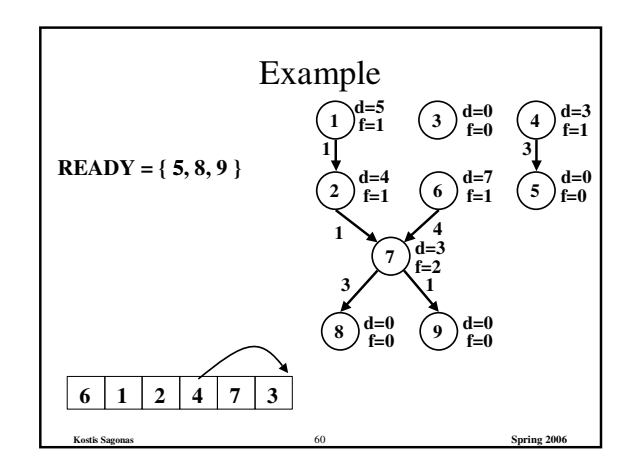

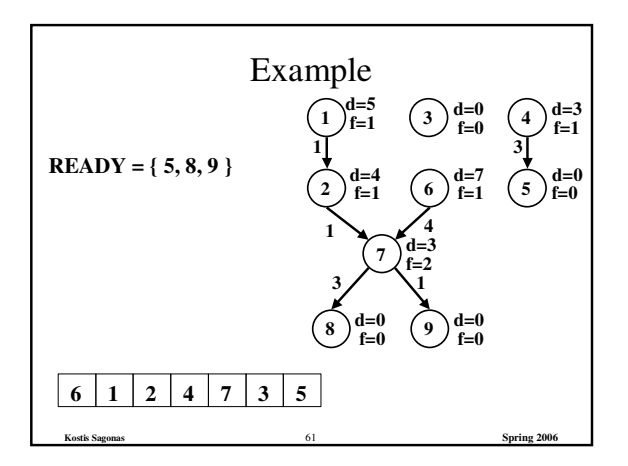

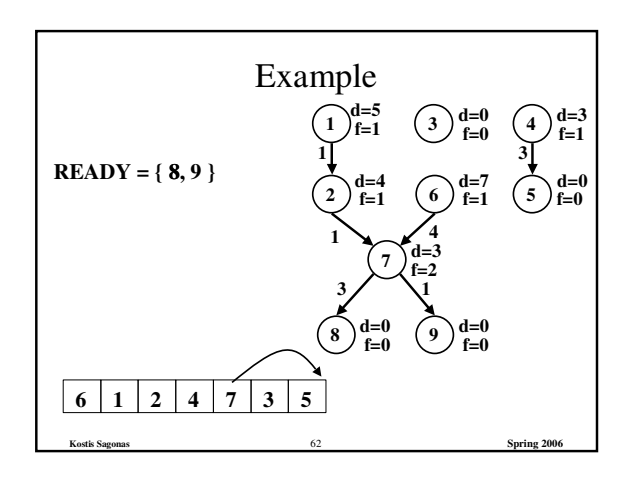

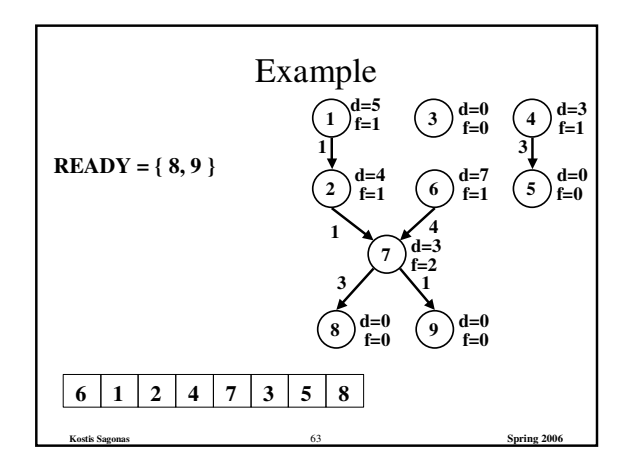

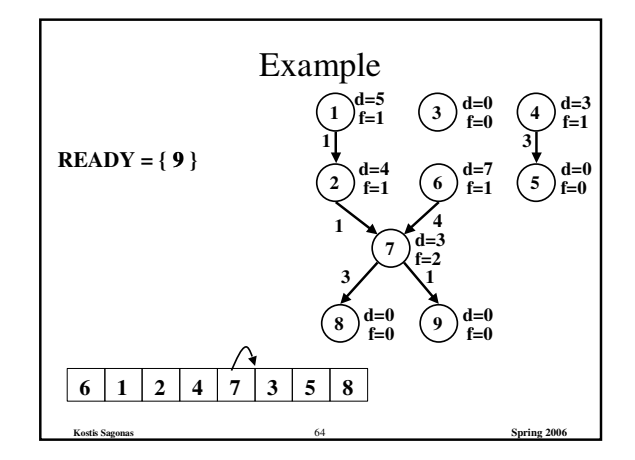

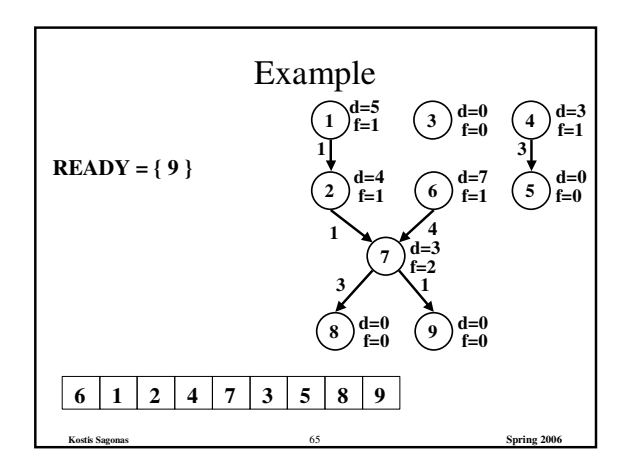

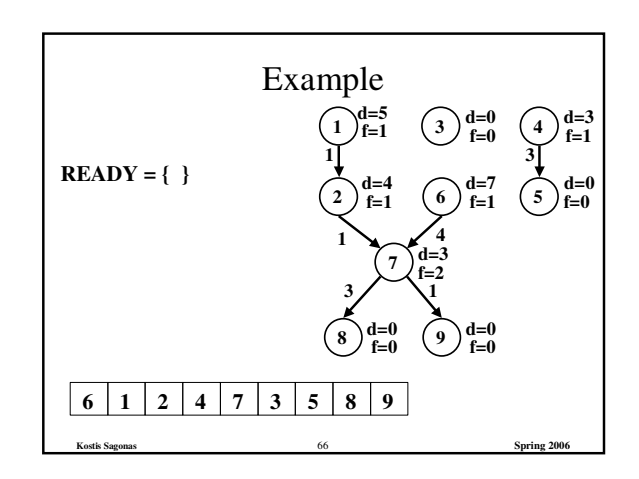

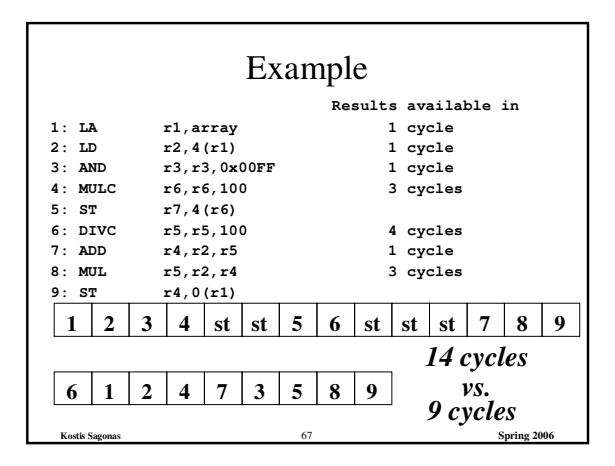

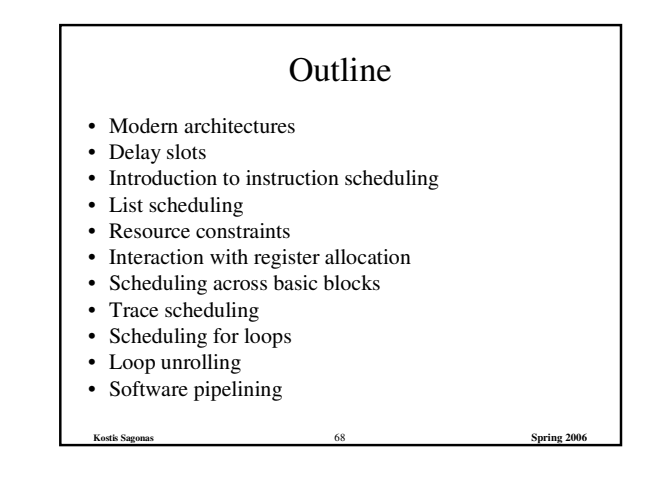

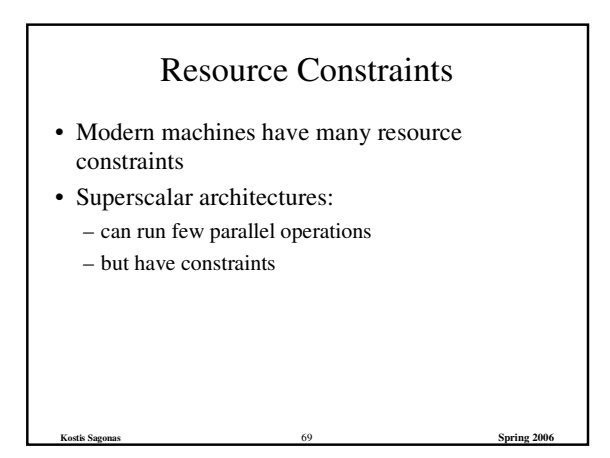

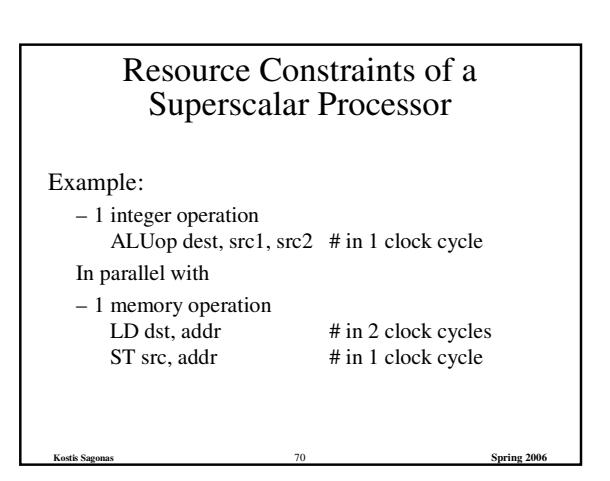

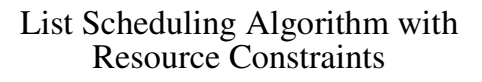

• Represent the superscalar architecture as multiple pipelines

**Kostis Sagonas** 71 **Spring 2006**

– Each pipeline represents some resource

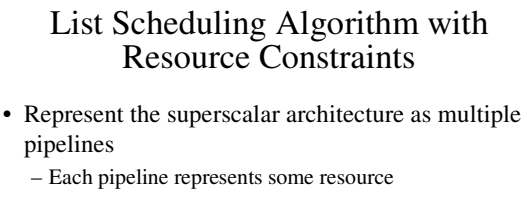

### • Example

- One single cycle ALU unit
- One two-cycle pipelined memory unit

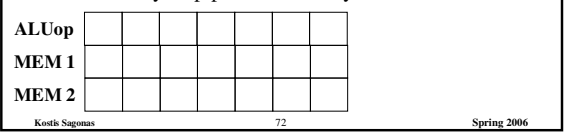

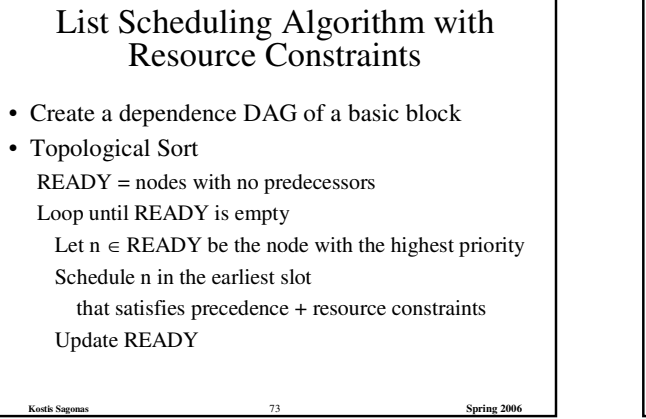

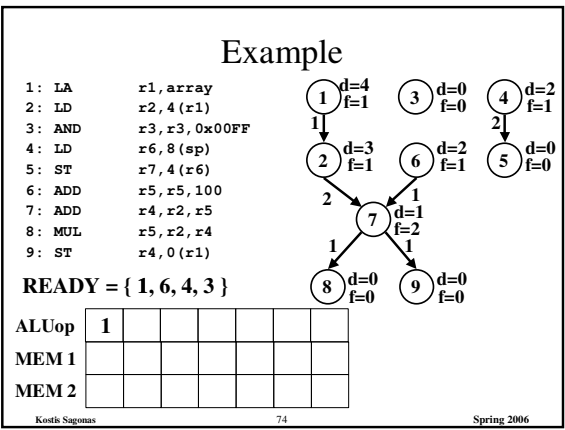

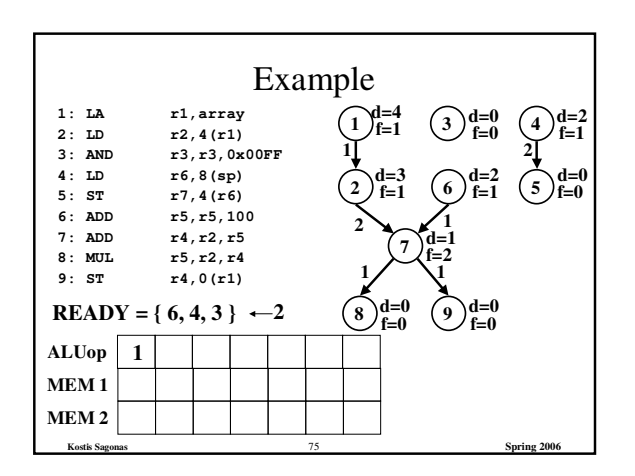

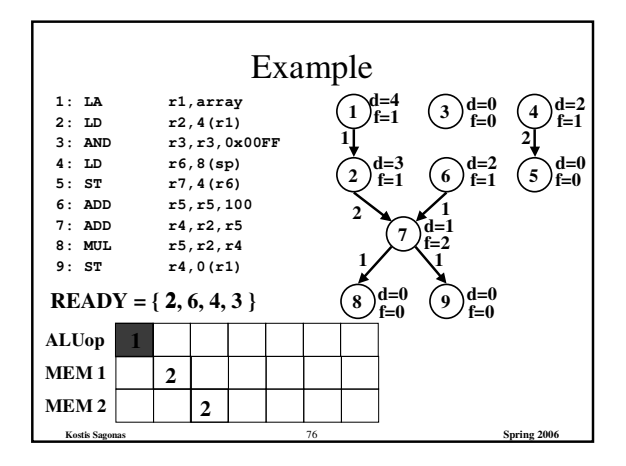

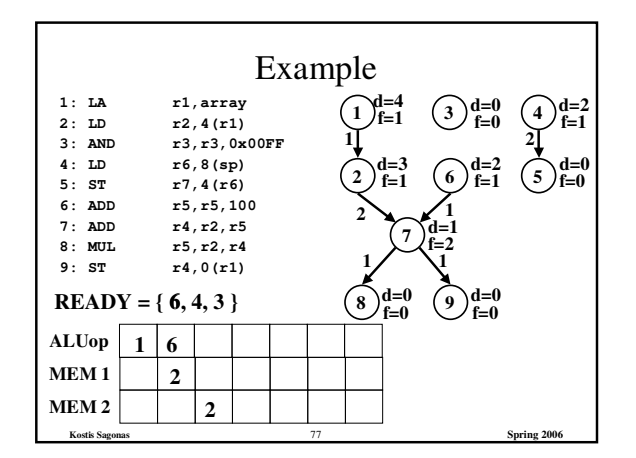

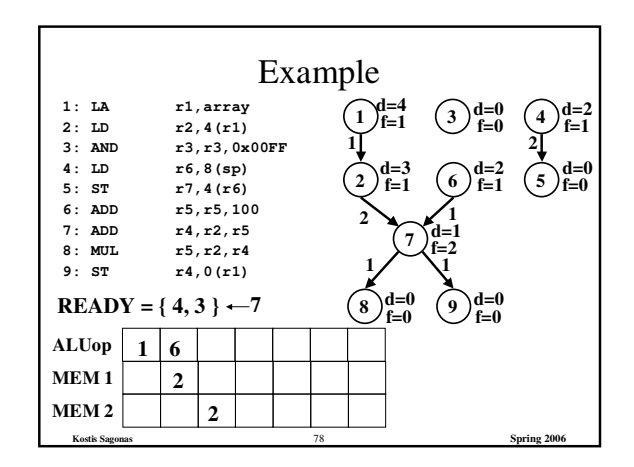

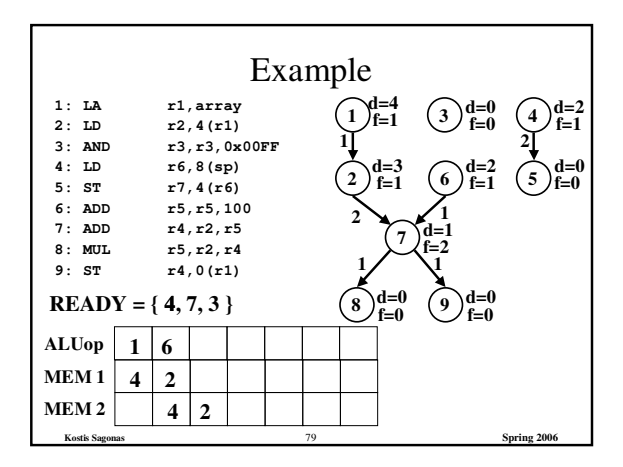

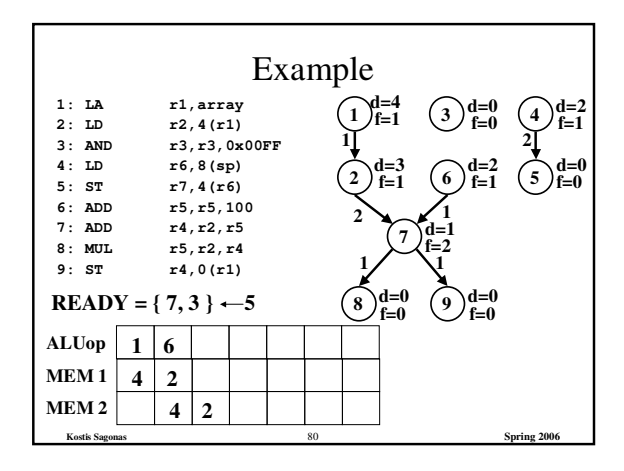

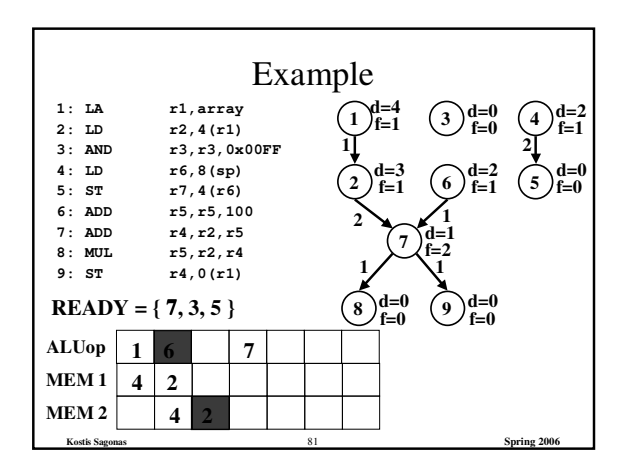

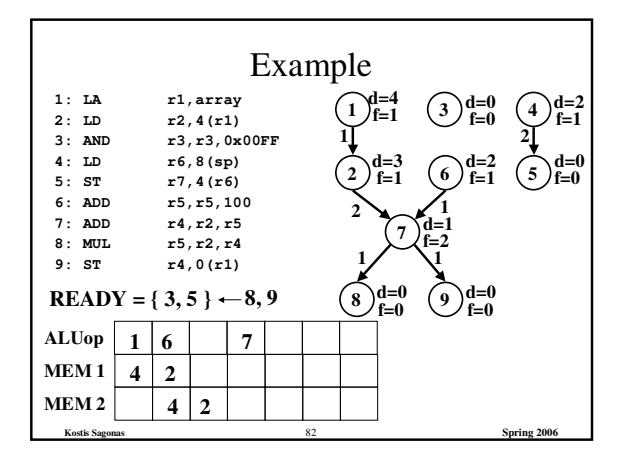

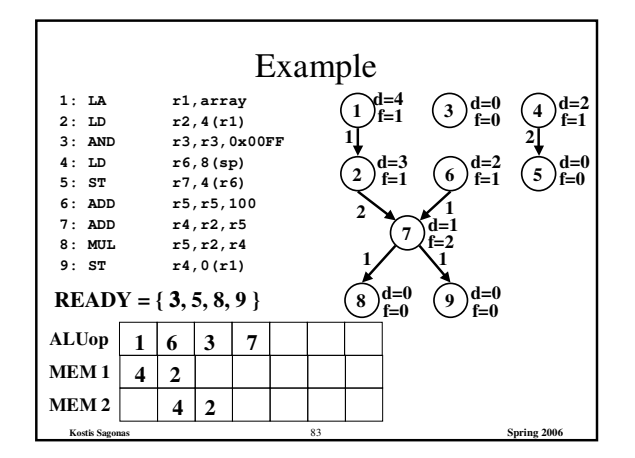

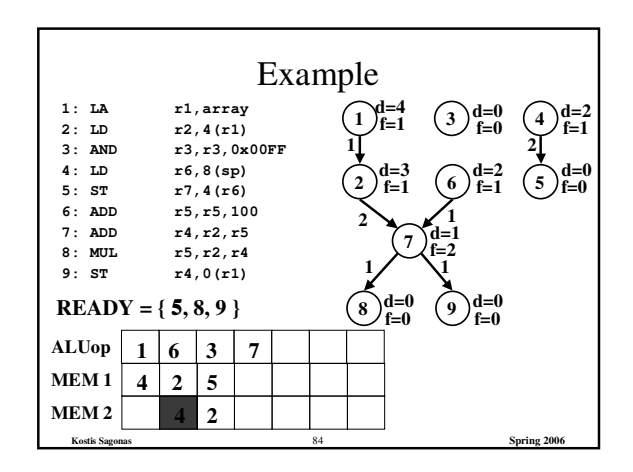

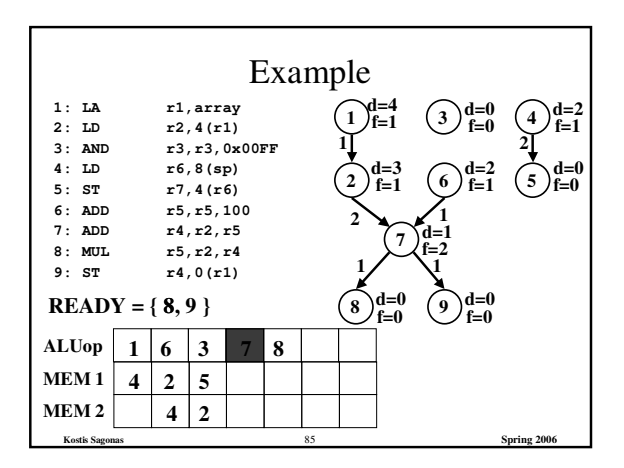

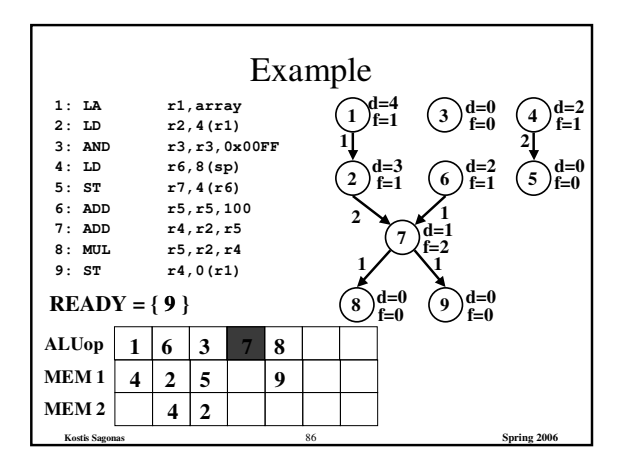

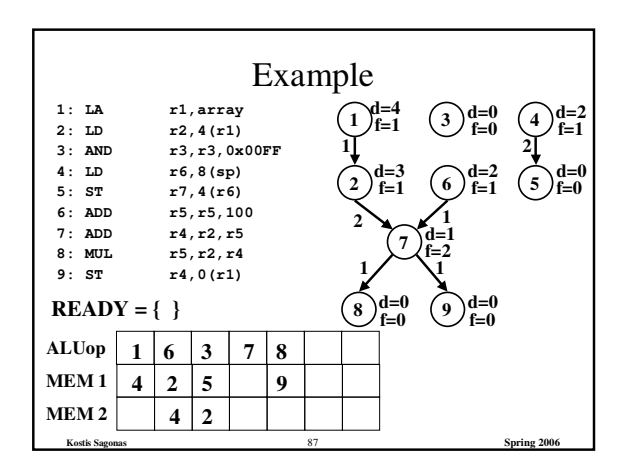

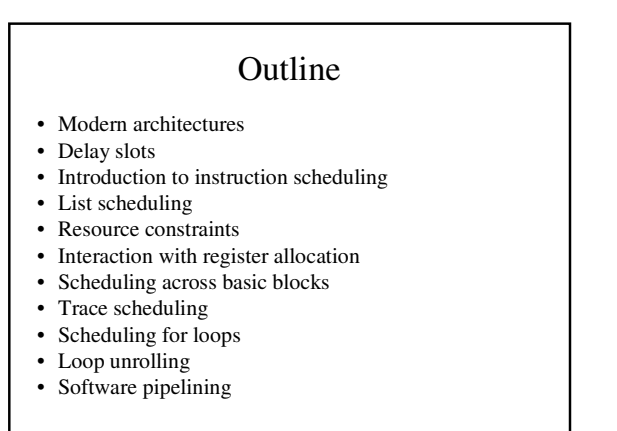

**Kostis Sagonas** 88 **Spring 2006**

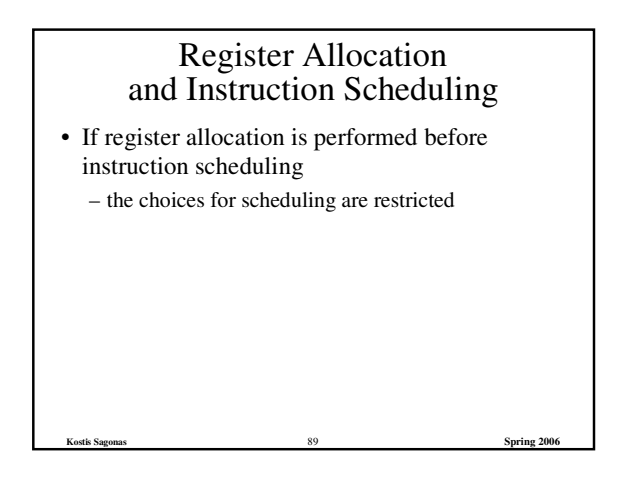

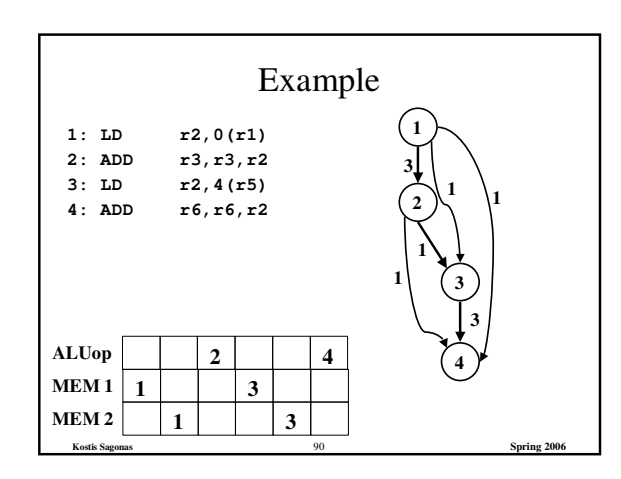

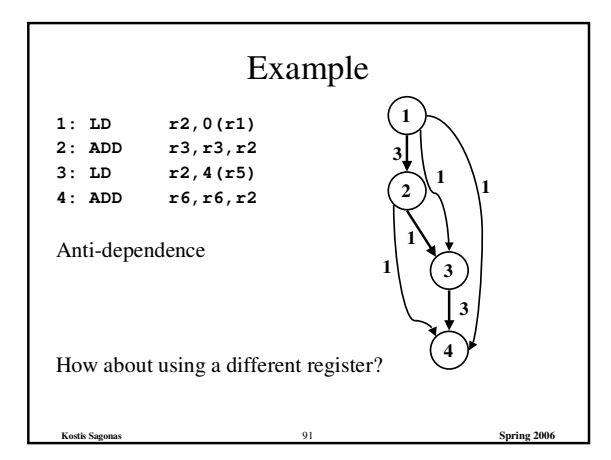

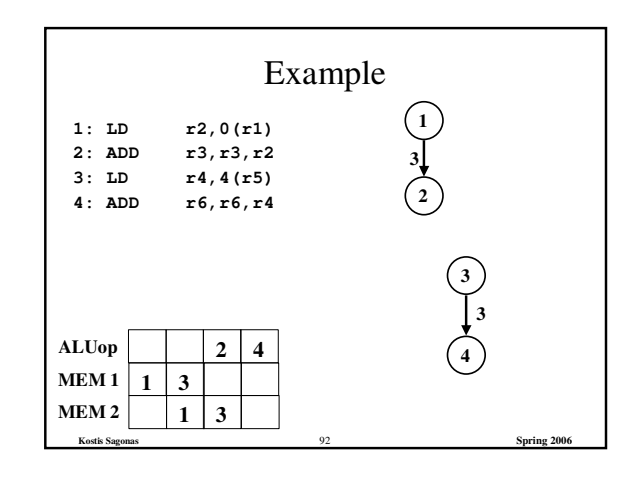

## Register Allocation and Instruction Scheduling • If register allocation is performed before instruction scheduling – the choices for scheduling are restricted • If instruction scheduling is performed before register allocation

- register allocation may spill registers
- will change the carefully done schedule!!!

**Kostis Sagonas** 93 **Spring 2006**

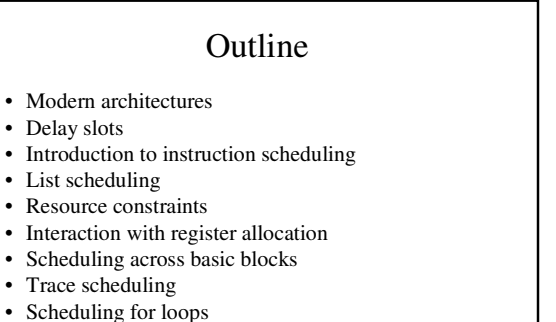

- Loop unrolling
- Software pipelining

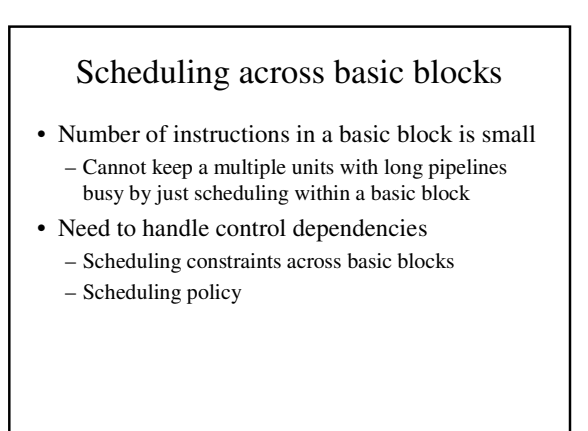

**Kostis Sagonas** 95 **Spring 2006**

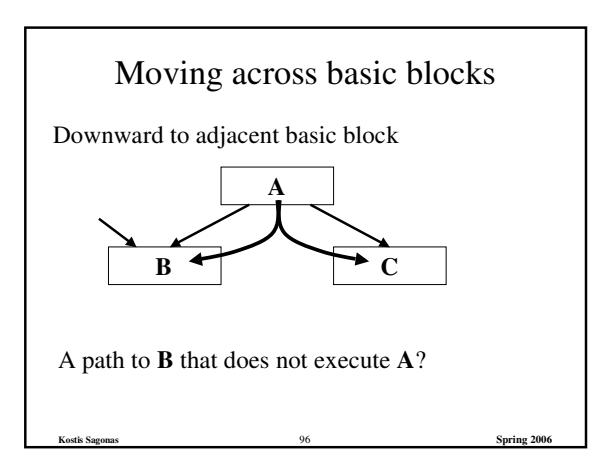

**Kostis Sagonas** 94 **Spring 2006**

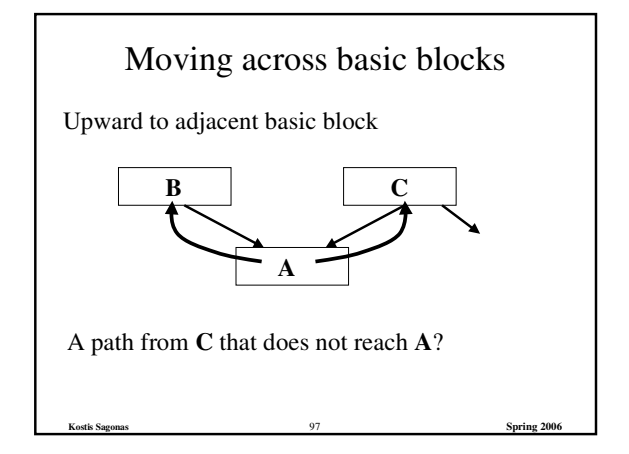

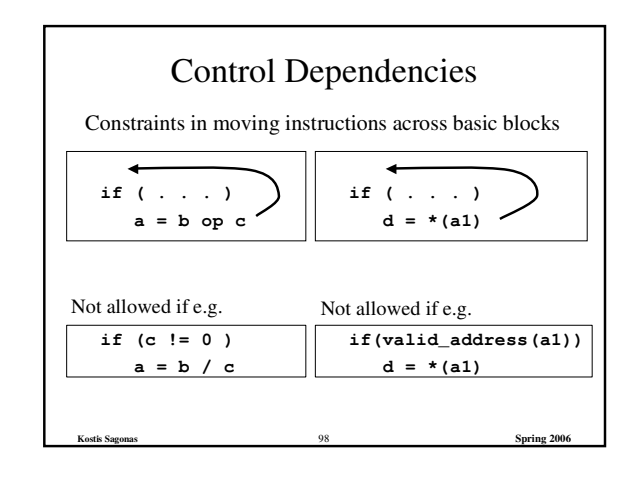

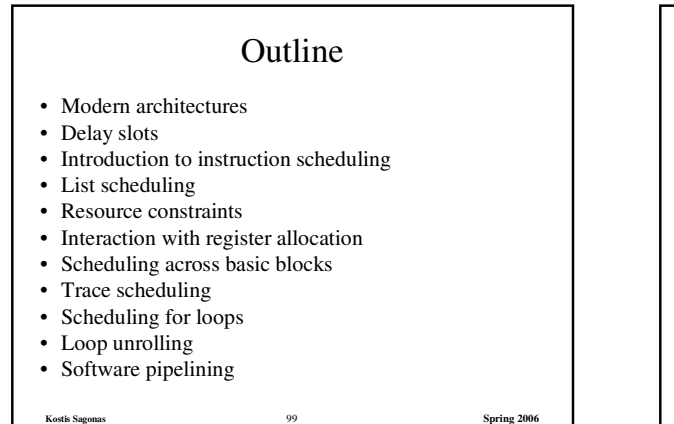

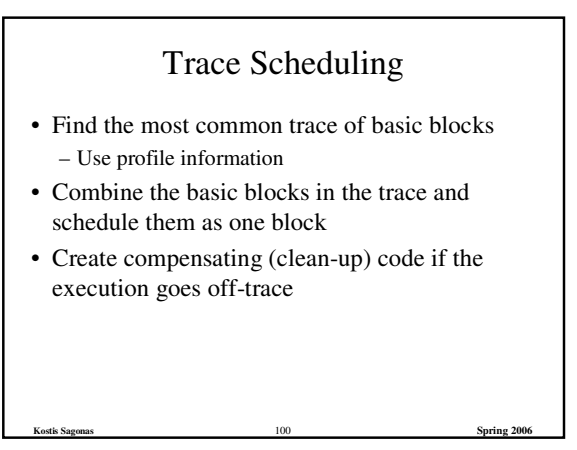

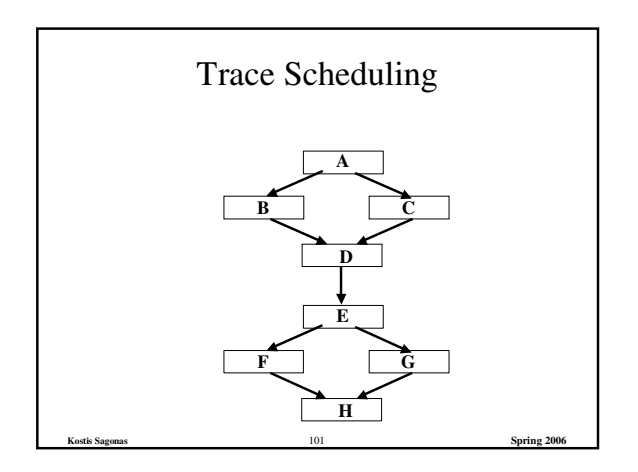

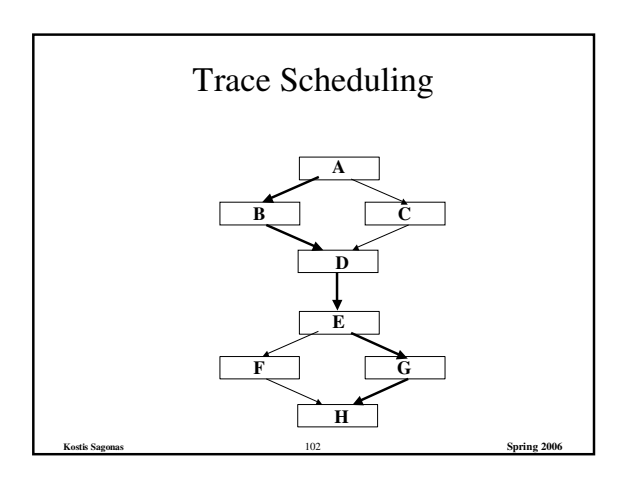

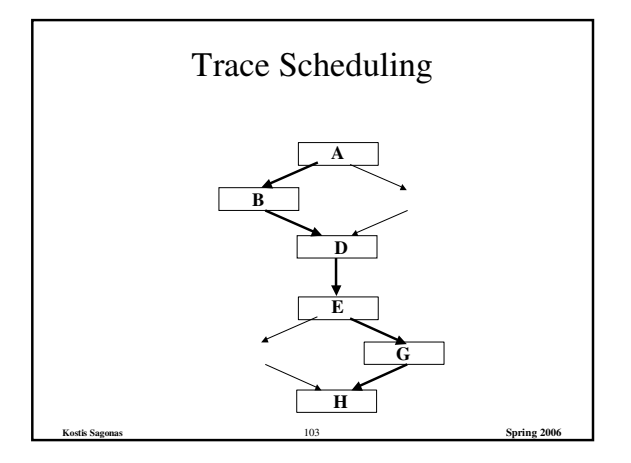

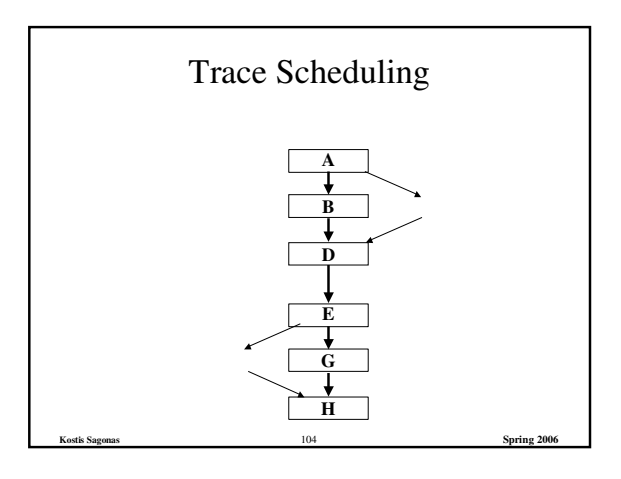

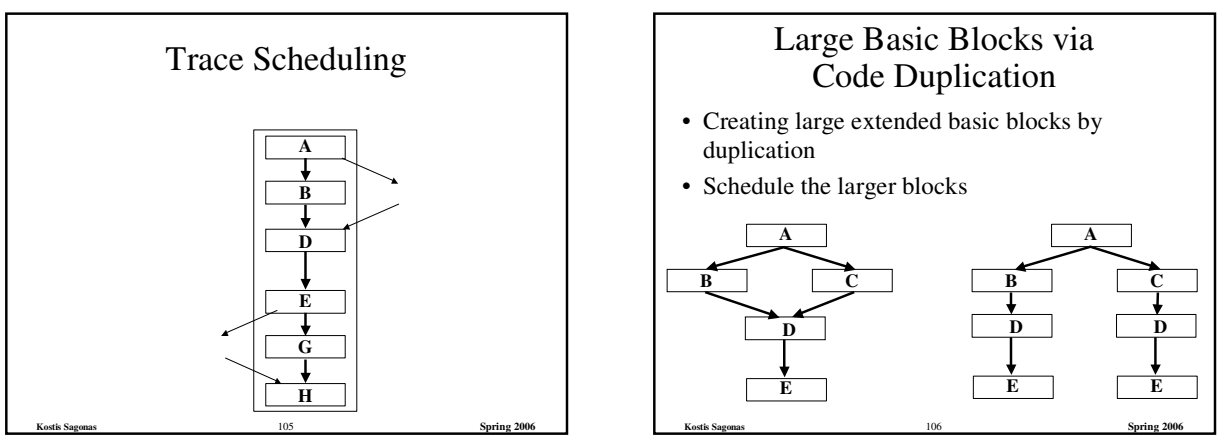

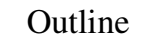

**Kostis Sagonas** 107 **Spring 2006**

- Modern architectures
- Delay slots
- Introduction to instruction scheduling
- List scheduling
- Resource constraints
- Interaction with register allocation
- Scheduling across basic blocks
- Trace scheduling
- Scheduling for loops
- Loop unrolling
- Software pipelining

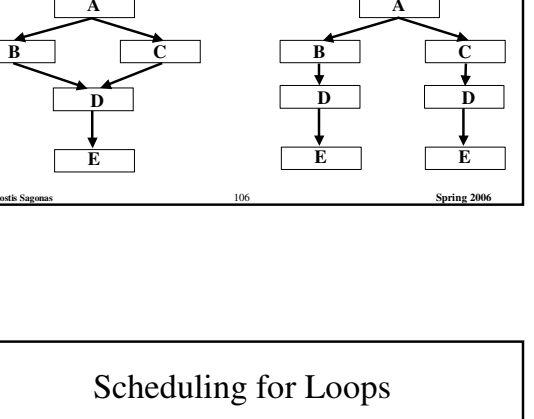

- Loop bodies are typically small
- But a lot of time is spend in loops due to their iterative nature

**Kostis Sagonas** 108 **Spring 2006**

• Need better ways to schedule loops

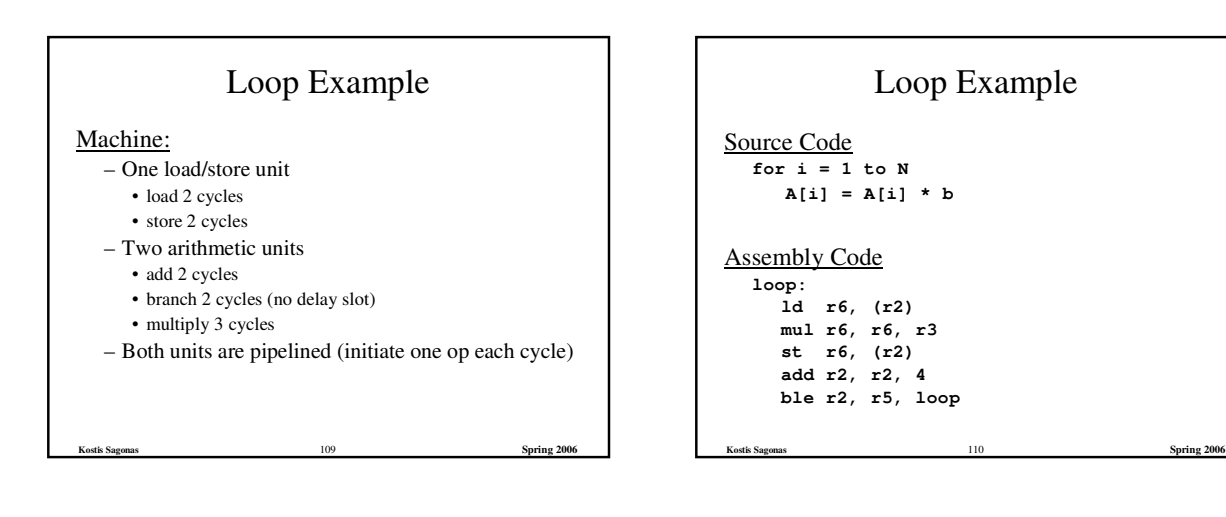

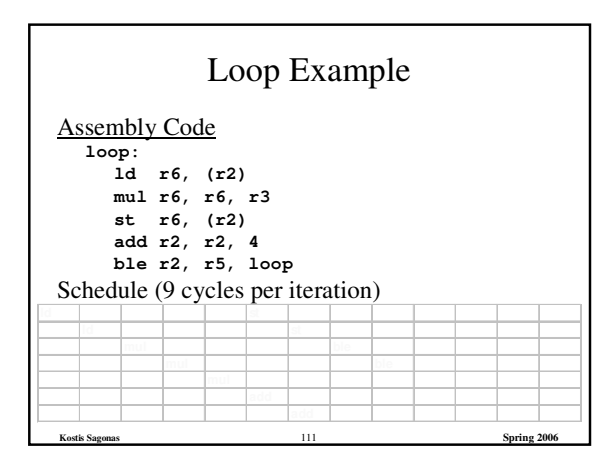

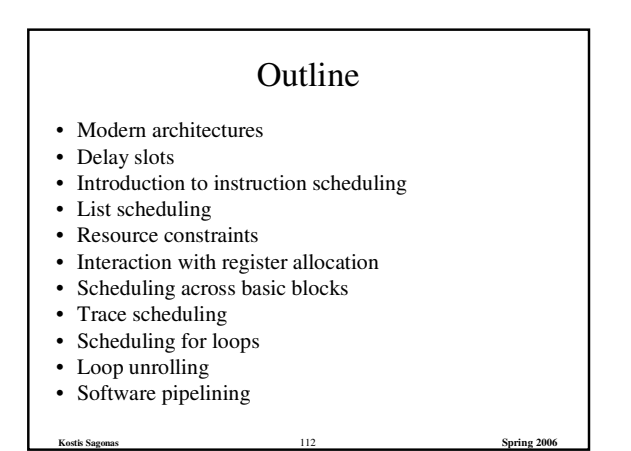

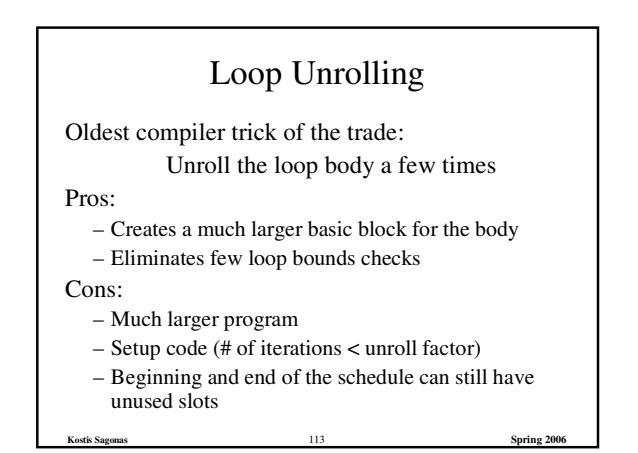

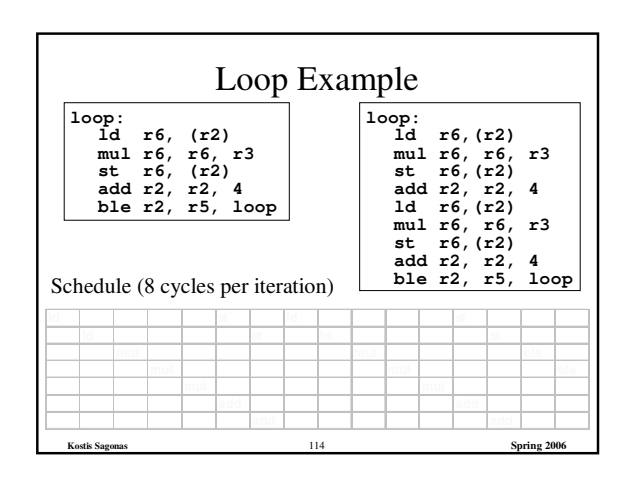

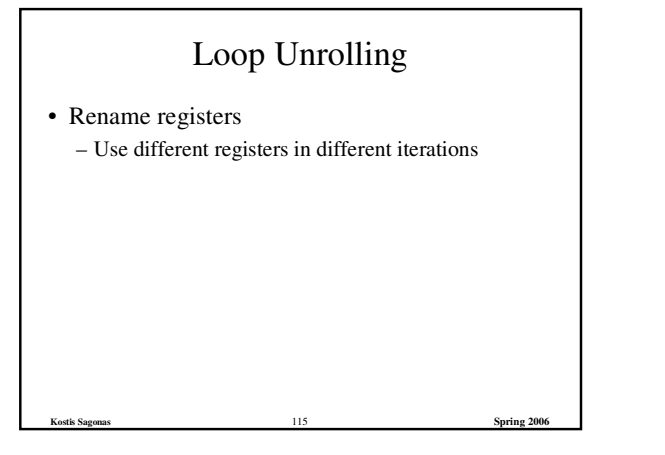

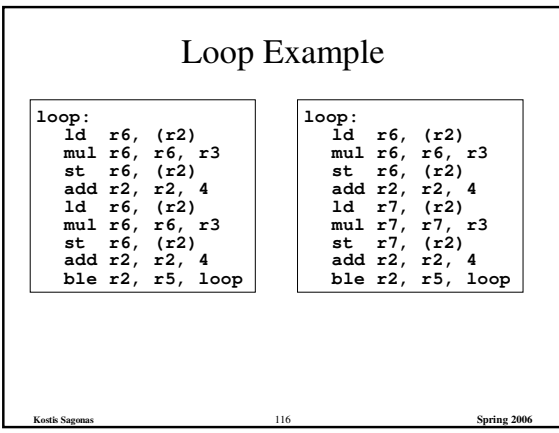

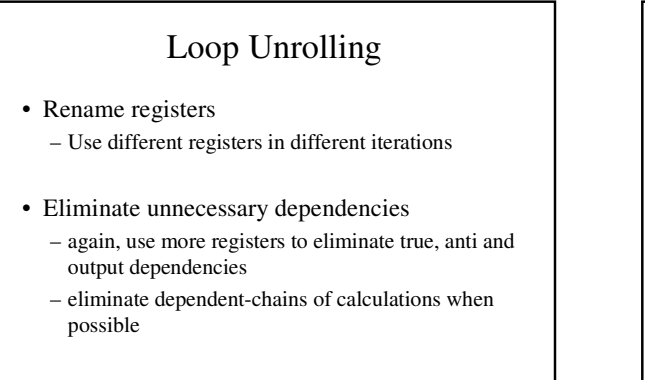

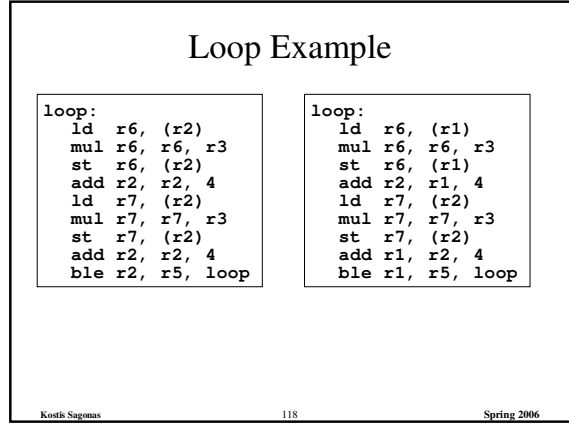

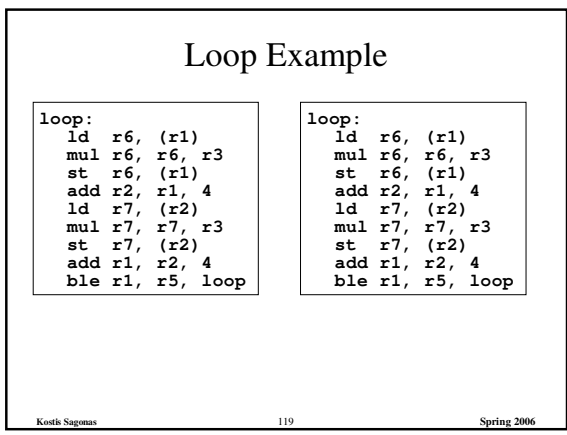

**Kostis Sagonas** 117 **Spring 2006**

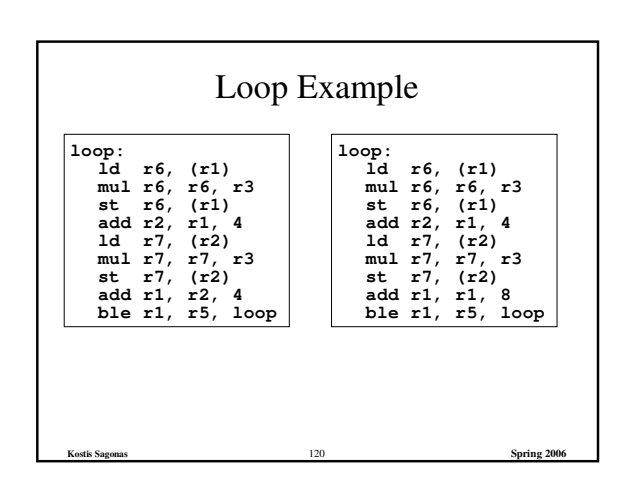

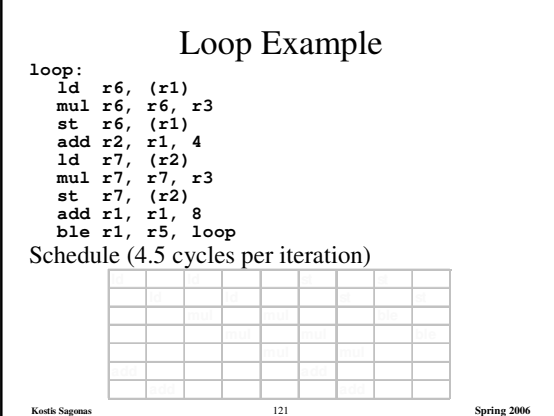

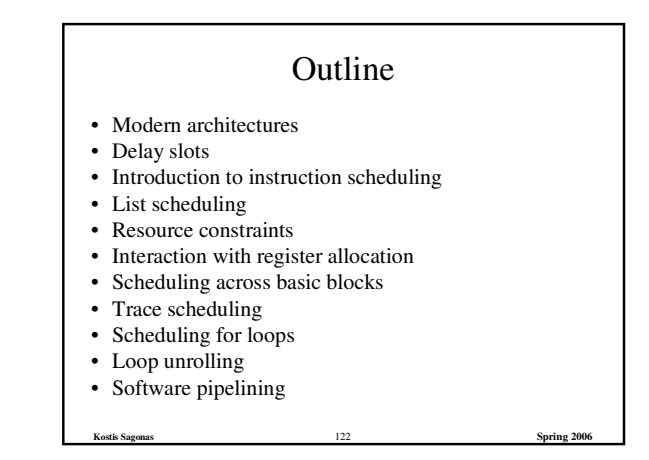

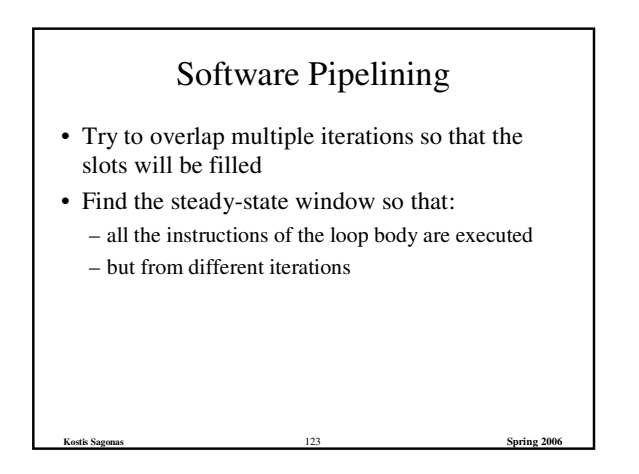

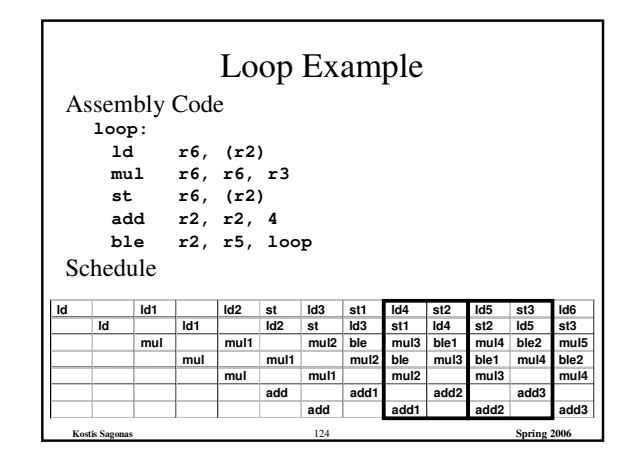

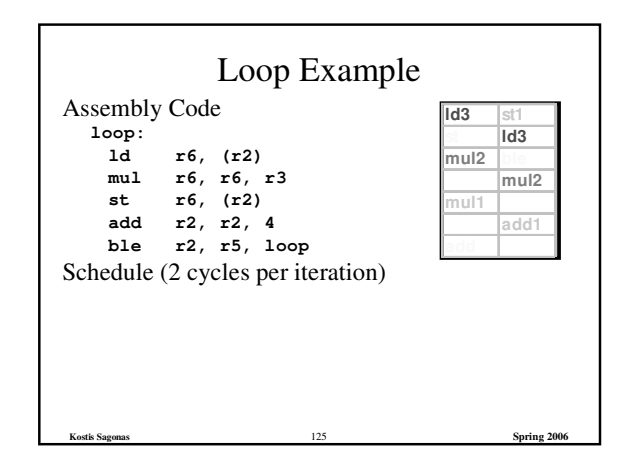

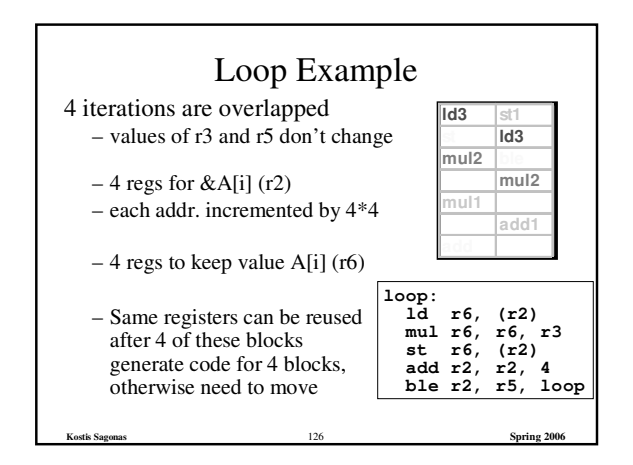

### Software Pipelining • Optimal use of resources • Need a lot of registers – Values in multiple iterations need to be kept • Issues in dependencies – Executing a store instruction in an iteration before branch instruction is executed for a previous iteration (writing when it should not have) – Loads and stores are issued out-of-order (need to figure-out dependencies before doing this) • Code generation issues – Generate pre-amble and post-amble code – Multiple blocks so no register copy is needed

**Kostis Sagonas** 127 **Spring 2006**